# **SLOVENSKÁ TECHNICKÁ UNIVERZITA V BRATISLAVE FAKULTA CHEMICKEJ A POTRAVINÁRSKEJ TECHNOLÓGIE**

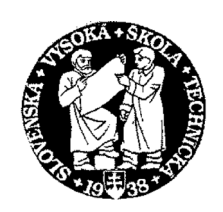

# **KATEDRA INFORMATIZÁCIE A RIADENIA PROCESOV**

# **NÁVRH ELEKTRONICKÉHO MODELU NELINEÁRNEHO PROCESU**

**Dňa: 20.5.2005 Vedúci diplomovej práce: Prof. Ing. Ján Mikleš, DrSc. Miesto: Bratislava Vypracoval: Bc. Marek Gese**

#### **Poďakovanie:**

Týmto si dovoľujem poďakovať vedúcemu diplomovej práce Prof. Ing. Jánovi Miklešovi, DrSc. za všestrannú pomoc, ochotu a odborné vedenie a Doc. Ing. Jánovi Dankovi, CSc. za rady z oblasti elektroniky. Zároveň by som chcel poďakovať svojim rodičom.

## **Abstrakt**

Diplomová práca sa zaoberá návrhom a konštrukciou elektronického zariadenia, ktoré na základe matematického modelu objektu tento objekt simuluje. Interakcie skutočného objektu s okolím nahradzujú elektrické analógové vstupy a výstupy. Súčasťou je návrh programu pre zariadenie simulujúci vzorový chemický prietokový reaktor.

### **Abstract**

This diploma work deals with the design and the construction of the electronic device, which simulates the process based on its mathematical model. The interaction of the real object with surround replaces electronic analog inputs and outputs. Part of the diploma work is also design of the program for a device simulating representative chemical flow reactor.

# **Obsah**

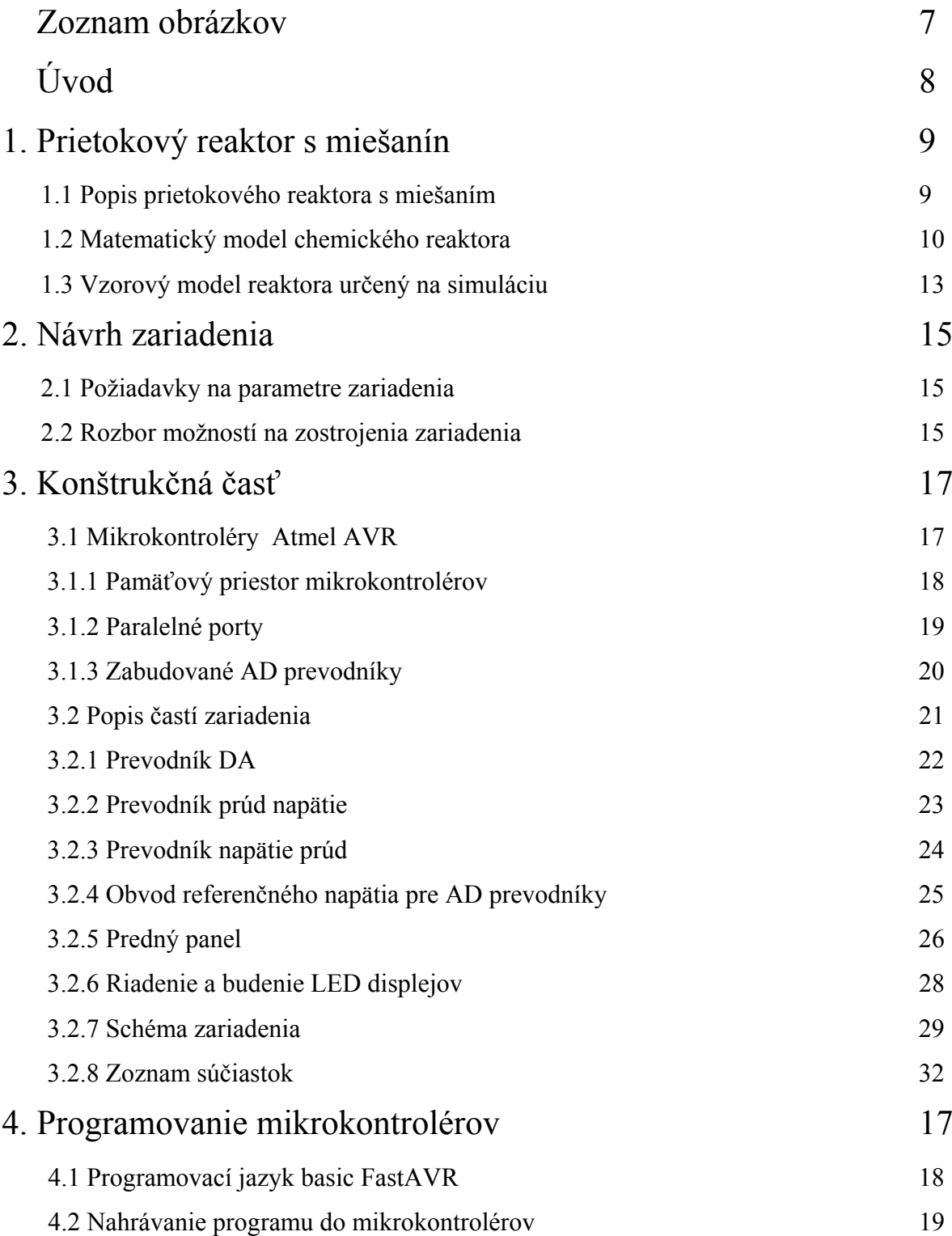

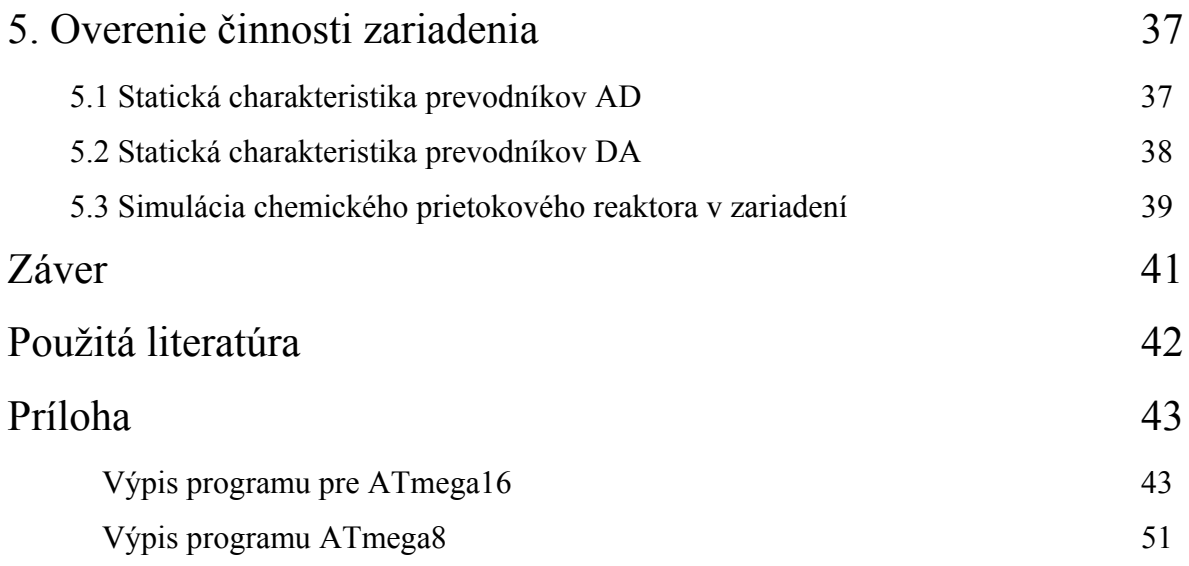

# **Zoznam obrázkov**

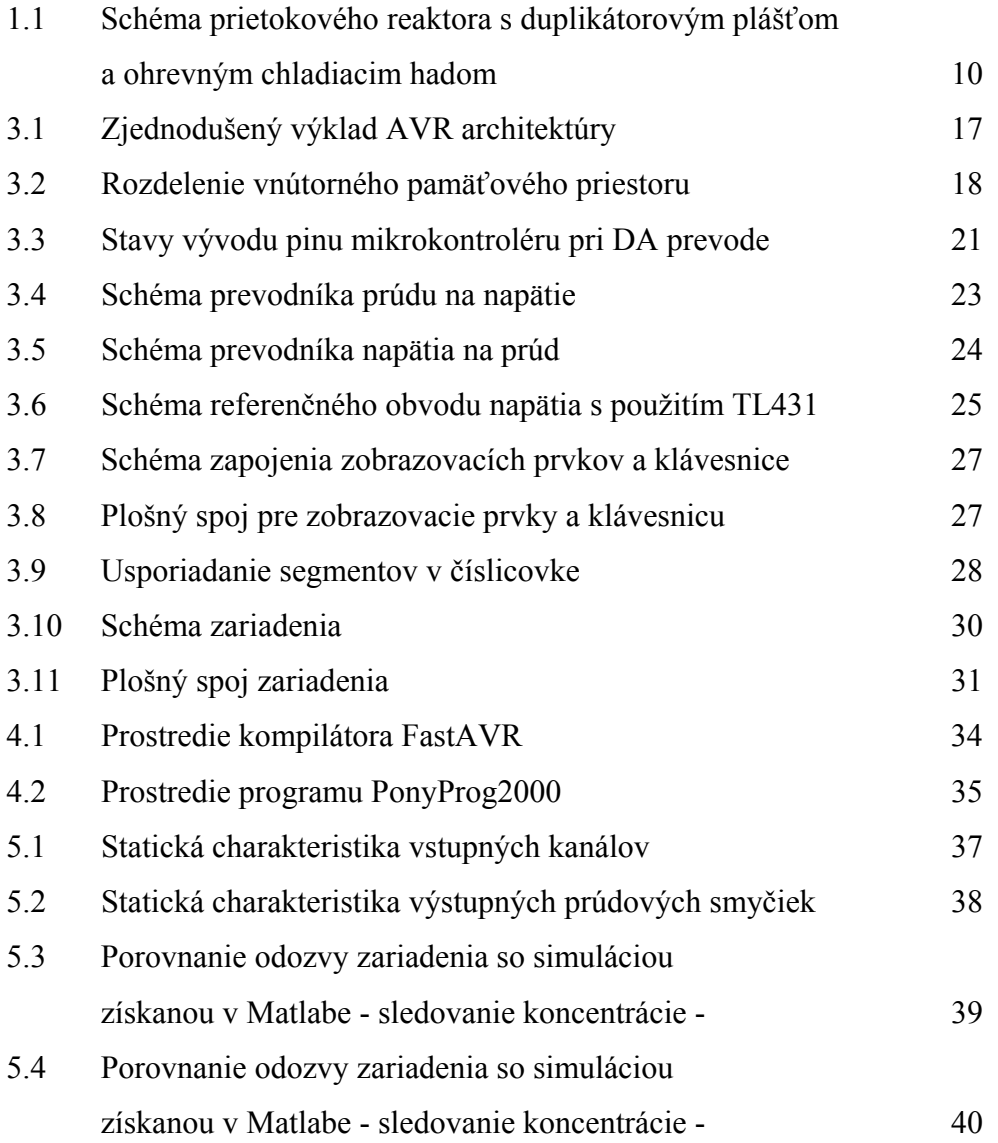

# **Úvod**

V posledných rokoch sa neoddeliteľnou súčasťou výučby stáva používanie moderných technológií, čo vedie k rapídnemu rozvoju elektronických vyučovacích pomôcok. Študenti navrhujú regulátory na počítačoch, riadený objekt je simulovaný jeho matematickým modelom, overenie toho či navrhnutý regulátor spĺňa zadané požiadavky je už len otázkou času za ktorý počítač vykoná výpočty. Študent tak rýchlo získava predstavu o tom ako sa bude riadený systém správať s daným regulátorom. V praxi však riadený systém predstavuje skutočný objekt, ktorý treba k riadiacemu systému pripojiť cez jeho vstupnovýstupné rozhranie. Predkladaná diplomová práca si kladie za cieľ vytvorenie elektronického prístroja, ktoré dokáže simulovať rôzne zariadenia pripojené k riadiacemu systému a tak umožní overenie správneho nastavenia vstupno-výstupného rozhrania riadiaceho systému.

# **1 Prietokový reaktor s miešaním**

### **1.1 Popis prietokového reaktora s miešaním**

Prietokové reaktory sa uplatňujú vo vysokotonážnych výrobách, najmä pre ich :

- nižšie prevádzkové náklady na jednotku množstva vyrobeného produktu ako pri vsádzkových reaktoroch,
- menšie nároky na obsluhu v porovnaní so vsádzkovými reaktormi, kedže sa neopakujú operácie spojené s napĺňaním, vyprázdňovaním a čistením reaktora (najmä pri veľmi rýchlych reakciách),

- možnosť automatickej regulácie,

- väčšiu stabilitu reakčných podmienok, a tým aj stabilnejšiu kvalitu produktu.

Schéma tohto reaktora je na obr.1.1. V laboratóriu sa čoraz častejšie využíva pri štúdiu kinetiky reakcií najmä pre tieto výhody:

- konštrukčná jednoduchosť

- jednoduché meranie a regulácia vstupných a výstupných prúdov

- ak reaktor pracuje izotermicky v ustálenom stave, zloženie reakčnej zmesi a tým aj reakčná rýchlosť pri intenzívnom miešaní sa počas reakcie nemení, čo umožňuje veľmi jednoducho určiť reakčnú rýchlosť (Ilavský a kol., 1990).

### **1.2 Matematický model chemického reaktora**

Najjednoduchším modelom prietokového reaktora s miešaním je model pri predpoklade dokonalého miešania. Z tohoto predpokladu vyplýva, že:

- Zloženia a teplota zmesi v celom objeme reaktora sú rovnaké.
- Zloženie a teplota zmesi na výstupe z reaktora sú také isté ako v reaktore.

Z týchto predpokladov vyplýva, že rýchlosť reakcie je v celom objeme reakčnej zmesi rovnaká, a teda bilanciu možno vztiahnuť na celý reaktor.

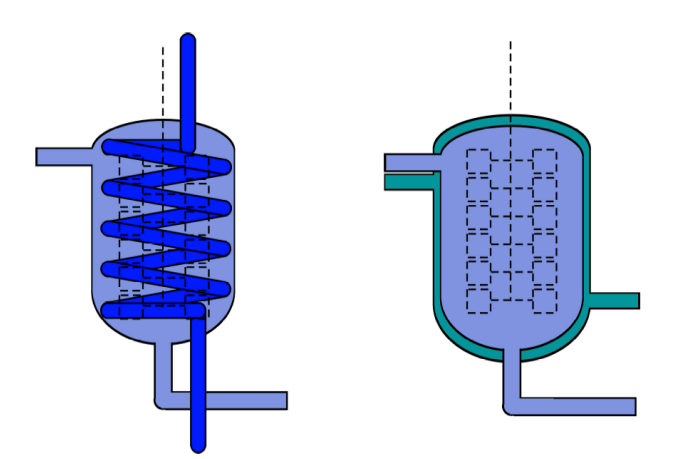

Obr. 1.1 Schéma prietokového reaktora s duplikátorovým plášťom a ohrevným chladiacim hadom

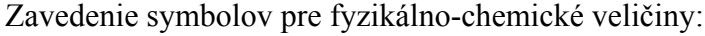

- a -koeficient  $J \text{.} min^{-1} K$
- A -teplovýmenná plocha výmenníka tepla m<sup>2</sup>

b -koeficient

- $c_A$  -molárna koncentrácia látky A na výstupe z reaktora kmol.m<sup>3</sup>
- $c<sub>Af</sub>$  -molárna koncentrácia látky A na vstupe do reaktora kmol.m<sup>3</sup>
- $c_p$  -špecifická tepelná kapacita reakčnej zmesi  $J.g^{-1}.K^{-1}$
- $c_{pc}$  -špecifická tepelná kapacita chladiaceho média  $J.g^{-1}.K^{-1}$
- E -aktivačná energia  $J.kmol^{-1}$

ΔH -reakčná entalpia J.kmol-1

 $k_0$  -predexponenciálny faktor min<sup>-1</sup>

nA -tok látkového množstva látky A z reaktora kmol

nAf -tok látkového množstva látky A do reaktora kmol

q -objemový prietok reakčnej zmesi m<sup>3</sup>.min<sup>-1</sup>

 $q_f$  -vstupný objemový prietok reaktantov m<sup>3</sup>.min<sup>-1</sup>

q<sub>ch</sub> -objemový prietok chladiaceho média m<sup>3</sup>.min<sup>-1</sup>

r -reakčná rýchlosť kmol.min<sup>-1</sup>.m<sup>-3</sup>

R -univerzálna plynová konštanta J.kmol $^{-1}$ .K $^{-1}$ 

t -čas min

- V -reakčný objem reaktora  $m<sup>3</sup>$
- $\alpha$  -úhrnný koeficient prechodu tepla J.min<sup>-1</sup>.m<sup>-2</sup>.K<sup>-1</sup>

ϑ -teplota reakčnej zmesi K

ϑch -teplota chladiaceho média K

ϑchf -teplota chladiaceho média na vstupe K

- ρ -stredná hodnota hustoty reakčnej zmesi g.m-3
- ρc -stredná hodnota hustoty chladiaceho média g.m-3
- νA -stechiometrický koeficient látky A

Materiálova bilancia vychádza zo zákona zachovania hmotnosti, ktorý tvrdí, že súčet hmotností všetkých látkových tokov do systému je rovný súčtu hmotností všetkých látkových tokov vystupujúcich zo systému a hmotností akumulovaných častí tokov prúdov v systéme. Po prevode hmotností na látkové množstvá dostávame nasledovnú rovnicu:

$$
\dot{\eta}_{Af}dt + v_A \dot{\xi}_V dt = \dot{\eta}_A dt + d(Vc_A)
$$
 (1.1)

$$
q_f c_{Af} + v_A \dot{\xi}_V V = qc_A + \frac{d}{dt} (Vc_A)
$$
 (1.2)

Riešenie rovnice (1.2) závisí od tvaru rýchlostnej rovnice, zmeny hustoty a objemovej rýchlosti na výstupe a vstupe do reaktora.

Energetická bilancia je matematická interpretácia všeobecne platného princípu zachovania energie. Pri bilancovaní chemických reaktorov sú členy reprezentujúce mechanickú energiu v porovnaní s ostatnými členmi zanedbateľné a z bilancie sa vypúšťajú. Pri všetk ých typoch reaktorov okrem elektrochemických sa energia vymieňa s okolím iba vo forme tepla a objemovej práce. Pre izobarické systémy energetická bilancia potom prechádza na entalpickú bilanciu, ktorej slovné vyjadrenie je:

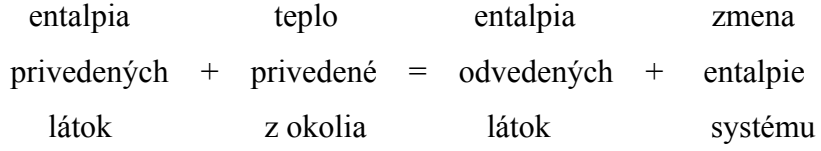

Druhý člen pravej časti rovnice zahŕňa teplo privedené do objemového elementu inak ako prúdením. Prakticky ide o teplo vymenené s okolím cez steny reaktora, alebo v zabudovanom výmenníku tepla. Člen je kladný, ak sa teplo z okolia privádza, záporný, ak sa teplo odvádza.

Posledný člen na pravej strane rovnice je akumulačný člen a je kladný, ak sa entalpia systému zväčšuje, záporný, ak sa zmenšuje.

Rovnako ako pri odvodzovaní látkovej bilancie, aj pri zostavovaní entalpickej bilancie

je bilančným systémom celý obsah reaktora. Pri odvodzovaní matematického modelu zanedbáme tepelnú kapacitu steny reaktora, ktorá ohraničuje reakčnú zmes od chladiacej kvapaliny a jej tepelný odpor. Predpokladáme konštantnú hustotu a špecifickú tepelnú kapacitu reakčnej zmesi. Ďalej predpokladáme konštantný objem reakčnej zmesi v reaktore a konštantný úhrnný koeficient prechodu tepla. Objemový prietok reakčnej zmesi na vstupe do reaktora a na výstupe z reaktora sú rovnaké a predpokladáme ich konštantné.

$$
V\rho c_p \frac{d\theta}{dt} = q\rho c_p \theta_f - q\rho c_p \theta - \alpha F(\theta - \theta_{ch}) + V(-\Delta H)r(c_p \theta)
$$
 (1.3)

Tretia rovnica, popisujúca reaktor je entalpická bilancia chladiaceho média

$$
\frac{d\mathcal{G}_{ch}}{dt} = \frac{q_{ch}}{V_{ch}}(\mathcal{G}_{chv} - \mathcal{G}_{ch}) + \frac{A\alpha}{c_{pch}V_{ch}\rho_{ch}}(\mathcal{G} - \mathcal{G}_{ch})
$$
(1.4)

(Ilavský a kol., 1990)

#### **1.3 Vzorový model reaktora určený na simuláciu**

Veľmi často sa však na popis reaktora používa model pozostávajúci z dvoch rovníc. Takisto v rovnici (1.3) sa zvykne člen vyjadrujúci prestup tepla z chladiaceho média rôzne modifikovať a nahrádzať rôznymi polynómami a pribúda aj člen charakterizujúci odvod tepla do okolia. Uvediem prípad kde je modifikovaný člen charakterizujúci výmenu tepla medzi reakčnou zmesou a chladiacim médiom pre reakciu prvého poriadku A→B

$$
V\frac{dc_{A}}{dt} = q(c_{Af} - c_{A}) - Vk_{0}e^{-\frac{E}{RT}}c_{A}
$$

$$
V\rho c_p \frac{d\theta}{dt} = q\rho c_p (\theta_f - \theta) - \frac{aq_c^{b+1}}{q_c + \frac{aq_c^b}{2\rho_c c_{pc}}} (\theta - \theta_{cf}) + (-\Delta H) V k_0 e^{-\frac{E}{RT}} c_A
$$

13

V tabulke 1.1 sú uvedené parametre reaktora a chemickej reakcie s ktorými sa bude overovať zostrojené zariadenie so simuláciou získanou výpočtom.

#### (Marlin, 1995)

| V                | 1                     | m <sup>3</sup>                       |
|------------------|-----------------------|--------------------------------------|
| $c_{A0}$         | 2.0                   | $kmol.m-3$                           |
| $\vartheta_f$    | 323                   | Κ                                    |
| $c_p$            | 4.1868                | $J.g^{-1}.K^{-1}$                    |
| $\rho$           | $10^{6}$              | $\text{g.m}^{-3}$                    |
| $k_0$            | $10^{10}$             | $\min^{-1}$                          |
| E/R              | 8330.1                | Κ                                    |
| -∆H              | $544.284\times10^{6}$ | $J.kmol^{-1}$                        |
| $\vartheta_{cf}$ | 365                   | Κ                                    |
| $q_c$            | 15                    | $m^3.min^{-1}$                       |
| $c_{pc}$         | 4.1868                | $J.g^{-1}.K^{-1}$                    |
| $\rho_c$         | $10^{6}$              | $\text{g.m}^{-3}$                    |
| a                | $7.02545\times10^{6}$ | $J.\text{min}^{-1}$ .K <sup>-1</sup> |
| b                | 0.5                   |                                      |

Tab.1.1 Parametre reaktora a reakcie

## **2 Návrh zariadenia**

#### **2.1 Požiadavky na parametre zariadenia**

Požiadavky na zariadenie sú:

- 1. Zariadenie musí dávať výsledné hodnoty prúdov a stavových veličín v reálnom čase
- 2. Vstupnými veličinami sú:
- vstupná koncentrácia reaktantu A
- teplota vstupujúcej reakčnej zmesi
- prietok chladiaceho média
- teplota chladiaceho média
- relatívna chyba prevodu vstupných a výstupných veličín na elektrické menšia ako 2 %.
- 3. Výstupnými veličinami sú:
- výstupná koncentrácia reaktantu A
- teplota vystupujúcej reakčnej zmesi
- 4. Možnosť zmeny parametrov, prípadne matematického modelu
- 5. Zobrazovanie hodnôt vstupných a výstupných veličín priamo na zariadení

#### **2.2 Rozbor možností na zostrojenie zariadenia**

Kým ľubovolný lineárny systém je možné previesť na ekvivalentný elektrický obvod s použitím kondenzátorov, odporov a operačných zosilňovačov, pri nelineárnych systémoch je pri požiadavke veľkej presnosti a možnosti zmeny parametrov jedinou možnosťou na vytvorenie elektrického modelu systému využitie mikroprocesorovej techniky. Najjednoduchším riešením by bolo použitie osobného počítača so zabudovanou AD/DA kartou na komunikáciu s okolím a naprogramovať model. Inou možnosťou je použitie jednočipových mikrokontrolérov. Nevýhody riešenia s PC je vo veľká spotreba elektrickej energie a veľké rozmery zariadenia. Ak by sa mal eliminovať monitor a použiť LED displeje na zobrazovanie údajov, treba navrhnúť a

vyrobiť elektroniku pre ich budenie, rovnako ako pri použití mikrokontrolérov. Výhodou riešenia s PC je veľký výkon procesora, existencia matematického kooprocesora a veľká univerzálnosť. Najdôležitejšou otázkou pri rozhodovaní či použiť PC alebo mikrokontrolér je otázka či mikrokontroléry dokážu v reálnom čase riešiť zadaný systém diferenciálnych rovníc. Na trhu je veľký počet rôznych druhov mikrokontrolérov. Jednými z najrozšírenejších sú 8 bitové mikrokontroléry PIC firmy Microchip a mikrokontoléry s jadrom 51 a mikrokontroléry AVR. Použitie 16 bitových mikrokontrolérov pre ich vysokú cenu som zamietol. Procesory AVR ATMEGA majú v porovnaní s procesormi PIC výkonnejšiu sadu inštrukcií pre matematické operácie, tak som sa rozhodol pre použitie AVR ATMEGA.

Zadaný systém diferenciálnych rovníc som naprogramoval do procesoru AVR ATMEGA8 taktovaného na frekvencii 16 MHz v programovacom jazyku Basic FastAVR. Bola simulovaná zmena prietoku reakčnej zmesi z hodnoty 0 na hodnotu 1 m<sup>3</sup>.min<sup>-1</sup>. Pri pevnom časovom kroku 0.01 sekundy bola chyba v jednotlivých bodoch simulácie najviac 0,12 % v porovnaní so simuláciou robenou na PC s krokom 1E-5 sekundy. Simulácia pre 10 minút reakčného času trvala v skutočnosti 5 sekúnd. Pri teste rýchlosti bolo vypnuté zobrazovanie vypočítaných výsledkov na pripojenom LCD module. Mikrokontrolér dokáže simulovať s dostatočnou presnosťou zadaný chemický reaktor približne 100 krát rýchlejšie ako prebieha dej v skutočnosti. Jeho výkon je plne postačujúci a z dôvodu vyrobiť malé kompaktné zariadenie som sa rozhodol pre stavbu zariadenia s použitím mikrokontroléra miesto PC. Vzhľadom k tomu že zobrazovanie vypočítaných hodnoť na LED displejoch si vyžaduje veľa strojového času, rozhodol som sa pre použitie dvoch mikrokontrolérov. Úlohou prvého je načítavanie vstupných hodnôt z AD prevodníkov a výpočet výstupných veličín. Druhý mikrokontrolér zobrazuje vstupné a výstupné veličiny na LED a LCD displejoch a zabezpečuje prevod výstupných veličín na elektrický signál v DA prevodníkoch. Mikrokontroléry medzi sebou komunikujú UART rozhraním.

# **3. Konštrukčná časť**

### **3.1 Mikrokontroléry Atmel AVR**

V tejto časti sú uvedené základné informácie o mikrokontroléroch AVR a podrobnejšie informácie, ktorých znalosť je nevyhnutná k vysvetleniu činnosti zariadenia a jeho programovaniu.

Mikrokontroléry ATMEL AVR sú nízkopríkonové 8 bitové mikrokontroléry založené na AVR RISC architektúre. Pretože vykonávajú inštrukcie v jedinom hodinovom cykle, dosahujú tieto mikrokontroléry výpočtový výkon 1 MIPS na 1 MHz. Mikrokontroléry s označením ATMEGA patria tiež do triedy AVR, ale majú rozšírený inštrukčný súbor a nové integrované rozhrania.

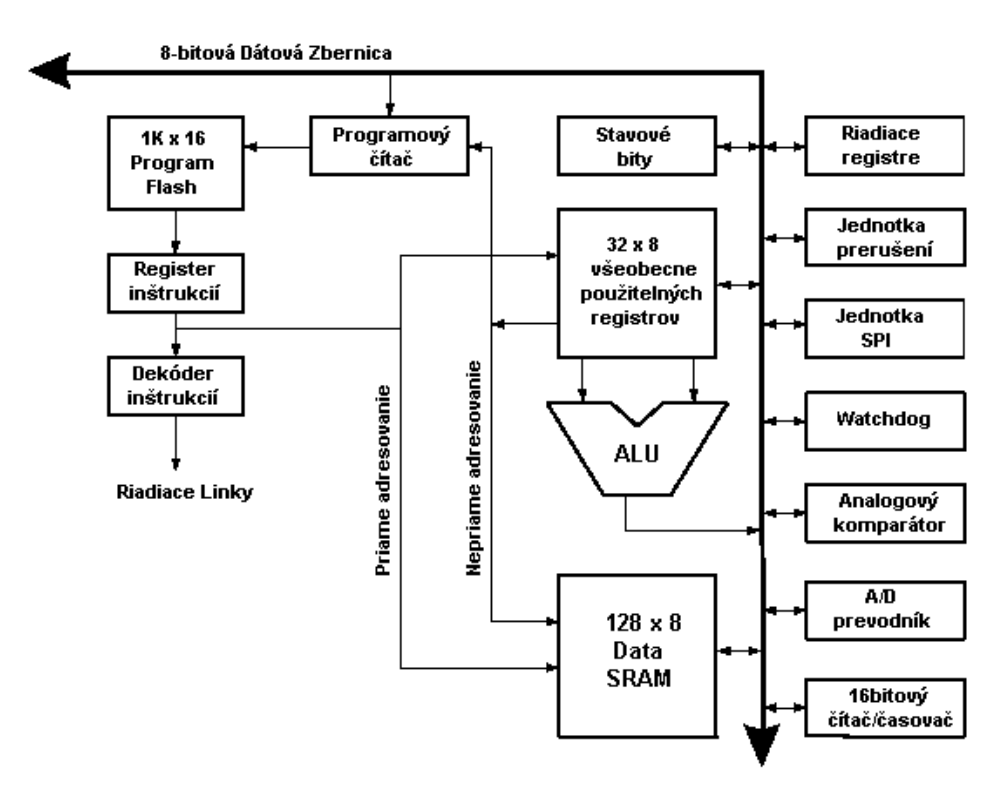

Obr. 3.1 Zjednodušený výklad AVR architektúry

#### **3.1.1 Pamäťový priestor mikrokontrolérov**

Mikrokontroléry rady AVR používajú harvardskú architektúru, ktorá sa vyznačuje oddeleným pamäťovým priestorom pre dáta a program. Zjednodušená schéma architektúry AVR je na obrázku 3.1.

#### **Vnútorná programová pamäť**

Pamäť programu je tvorená zabudovanou FLASH pamäťou, ktorej kapacita sa pohybuje od 1 KB do 256 KB. Táto pamäť je z hľadiska prebiehajúceho programu adresovaná po slovách. Veľkou výhodou procesorov AVR je možnosť programovať ich priamo v zapojení, ISP ( In System Programming), cez rozhranie SPI (Serial programming Interface).

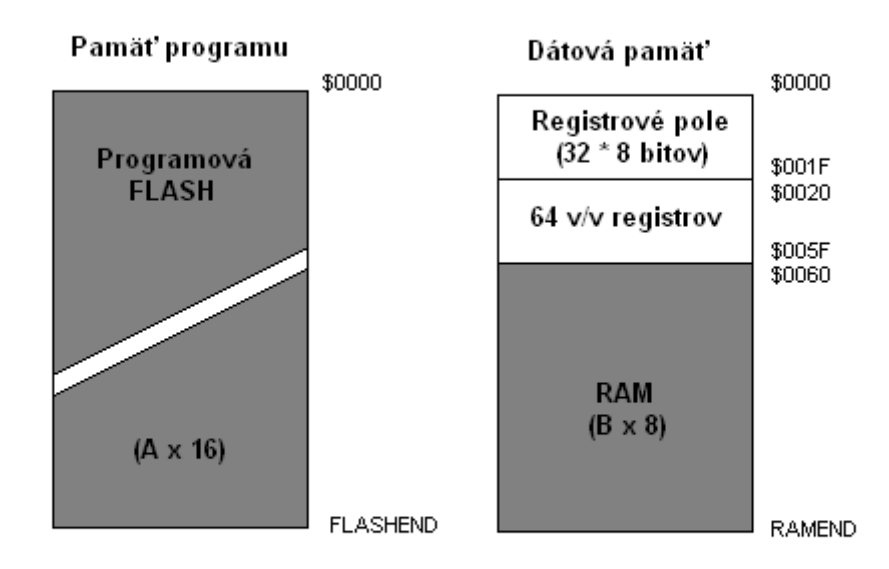

#### Obr.3.2 Rozdelenie vnútorného pamäťového priestoru

#### **RAM**

Dátová pamäť RAM mikrokontrolérov AVR sa pohybuje v rozsahu od 0 B do 8 KB. Mimo túto pamäť každý procesor obsahuje 32 8-bitových všeobecne použiteľných registrov, ktoré u jednoduchších typov bez RAM ju v obmedzenej miere nahrádzajú.

#### **Vnútorná EEPROM**

 Okrem vyššie uvedenej dátovej a programovej pamäte majú všetky mikrokontroléry AVR zabudovanú dátovú EEPROM veľkosti 64 B až 4 KB. Táto pamäť si udržiava svoj obsah aj pri vypnutí napájania, pričom je ju možné programovať zvonku programátorom, alebo do nej môže zapisovať/čítať dáta bežiaci program v mikrokontroléri. Nehodí sa na časté ukladanie a čítanie dát pre je pomalosť a obmedzený počet zápisov. Výrobca udáva počet preprogramovaní na 100000 krát.

#### **3.1.2 Paralelné porty**

Paralelným portom rozumieme skupinu vývodov, ktorá je z hľadiska mikrokontroléru chápaná ako celok. Zvyčajne sa jedná o 8 vývodov.

Všetky porty mikrokontrolérov AVR majú rovnaké základné vlastnosti, môžu sa vzájomne odlišovať napojením rôznych zabudovaných periférií.

Každý vývod portu môže meniť svoj smer nezávisle na ostatných vývodoch, môže sa teda jednať o vstup alebo výstup. Porty sa ovládajú trojicou vstupno/výstupných registrov.

Mikrokontroléry AVR môžu disponovať až štvoricou portov, procesory ATmega až šiestimi portami, pomenovanými PA, PB, PC, PD, PE, PF.

Porty sú ovládané trojicou registrov:

- Register DDRX určuje smer toku dát
- Register PORTX je dátovým registrom portu, jeho obsah zodpovedá hodnote zapísanej do vyrovnávacieho registra portu

Register PINX je určený len na čítanie a obsahuje hodnotu prečítanú z jednotlivých vývodov.

Písmeno X v názvoch registrov označuje názov portu A ,B, C... .

Registre DDRX a PORTX určujú jednak smer vývodov, ale tiež ich špecifické vlastnosti uvedené v tabuľke XR. Základné správanie vývodov je zhrnuté v tabulke 3.1.

| <b>DDBXn</b> | PORTXn | vstup/výstup  | pull-up   | poznámka              |
|--------------|--------|---------------|-----------|-----------------------|
|              |        | <b>v</b> stup | odpojený  | trojstavový vstup     |
|              |        | <b>v</b> stup | pripojený | vstup v úrovni log. 1 |
|              |        | výstup        | odpojený  | log.0                 |
|              |        | výstup        | odpojený  | log. 1                |

Tab. 3.1

#### 3.1.3 **Zabudované AD prevodníky**:

Vačšina mikrokontrolérov rady AVR má zabudovaný 10 bitový AD prevodník pracujúci algoritmom postupnej aproximácie. Tento algoritmus má výhodu v pomernej veľkej rýchlosti, (15000 až 150000 vzoriek za sekundu), má však malú odolnosť voči šumu na vstupe. Táto nevýhoda je čiastočne odstránená interným vzorkovačom, ktorý udržuje merané napätie počas merania na konštantnej úrovni. Vzhľadom na veľkú rýchlosť merania je možné šum potlačiť tak, že sa použije aritmetický priemer z väčšieho počtu po sebe idúcich meraní. Šum generovaný činnosťou jadra mikrokontroléru je možné znížiť zastavením jadra počas prevodu, ukončený prevod generuje prerušenie ktoré prepne jadro mikrokontroléru z režimu spánku do pracovného módu.

Vstup AD prevodníku je pripojený na 6-8 kanálový multiplexer, takže je možné snímať 6 až osem vstupov, nie však súčasne.

Rozsah spracovávaného napätia je daný napätím na vývodoch AGND a AREF.

AD prevodník môže pracovať v dvoch režimoch:

- ♦ Jednoduchý prevod každý prevod musí byť vyvolaný užívatelom (programom)
- ♦ Volný beh prevody sú periodicky opakované bez nutnosti opätovného programového spúšťania

Ukončenie prevodu môže vyvolať prerušenie, takže počas samotného prevodu môže mikrokontrolér vykonávať inú činnosť, pri vzniku prerušenia vyzdvihne nameraný údaj, spustí nové meranie a pokračuje v predtým vykonávanej časti programu.

### **3.2 Popis častí zariadenia**

#### **3.2.1 DA prevodník**

Mikrokontroléry AVR nemajú zabudované DA prevodníky. Na realizáciu DA prevodu je možné použiť externý prevodník riadený mikrokontrolérom, ale vzhľadom na cenu týchto prevodníkov som sa rozhodol použiť integrovaný AD prevodník v mikrokontroléri na realizáciu DA prevodu.

 Pin mikrokontroléru na ktorý je pripojený vstup AD prevodníka je možné programovo nastaviť aj ako výstupný pin s požadovanou logickou úrovňou. Tak je možné nabíjať, respektíve vybíjať kondenzátor pripojeného RC člena. Po prepnutím pinu do režimu AD prevodníka a zmeraním napätia na RC člene sa vyhodnotí či nastavené napätie zodpovedá žiadanému, ak nie, vypočíta sa čas počas ktorého treba nabíjať kondenzátor aby dosiahol žiadané napätie. Pin sa následne prepne do režimu výstupu, nastaví na logickú 1 alebo 0, podľa toho či sa napätie na RC člene má zvyšovať alebo znižovať. Po uplynutí vypočítaného času sa overí hodnota prepnutím pinu do režimu AD prevodníka, v prípade rozdielu sa proces opakuje kým nie je na RC člene požadované napätie.

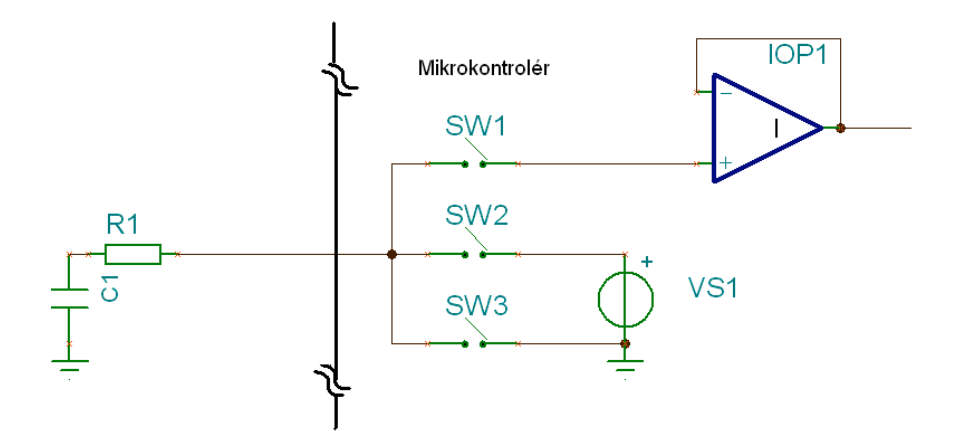

Obr. 3.3 Stavy vývodu pinu mikrokontroléru pri DA prevode

 Konštantu RC člena treba voliť tak, aby sa počas najmenšieho možného časového úseku na ktorý možno prepnúť pin z režimu vysokej imedancie (vstup AD prevodníku) do režimu nabíjania/vybíjania RC člena bola zmena napätia na kondenzátore maximalne o napätie ktoré zodpovedá rozlišovacej schopnosti AD prevodníka.

 Ak by bol kondenzátor napájaný zdrojom konštantného prúdu, prírastok napätia na kondenzátore by bol lineárnou funkciu času. Pri napájaní RC člena konštantým napätím je napätie na kondenzátore dané vzťahom (3.1) :

$$
U_c(t) = U(1 - e^{-\frac{t}{RC}})
$$
  $U_c(0) = 0$  (3.1)

Napätie na kondenzátore ktorého napätie nebolo v čase 0 nulové možno zistiť podľa vzťahu (3.2):

$$
U_C(t) = [U_R - U_C(0)](1 - e^{-\frac{t}{RC}}) + U_C(0)
$$
\n(3.2)

Čas potrebný na dosiahnutie novej hodnoty napätia na kondenzátore sa vyjadrí z rovnice (3.3):

$$
t = -\ln\left[\frac{U_R - U_C(t)}{U_R - U_C(0)}\right] RC
$$
\n(3.3)

Výpočet času potrebného na požadovanú zmenu podľa rovnice (3.3) je pre mikrokontrolér časovo náročnou operáciou, preto je čas na ktorý sa má pin prepnúť do požadovanej úrovne nutné vypočítať čo najpresnejšie, aby skutočná hodnota konvergovala ku žiadanej, podľa algoritmu popísaného vyššie pri minimálnom počte opakovaní výpočtu.

#### **3.2.2 Prevodník prúd napätie**

Pre prepojenie zariadenia s okolím sú použité prúdové smyčky, ktoré majú väčšiu odolnosť proti rušeniu oproti prenosu signálu napätím.

 Jedným z najčastejšie používaných štandardov je prúdová smyčka 4-20 mA. Ideálnym riešením by bolo galvanické oddelenie zariadenia od riadiaceho systému, ktoré by bolo možné realizovať použitím optočlenov, ale vzhľadom k velkej nelinearite v prenose jednuduchých optočlenov by bolo potrebné použiť optočleny so sigma-delta moduláciou, ich cena je však vysoká.

Na prevod prúdu na napätie je použité zapojenie podľa obrázku 3.4.

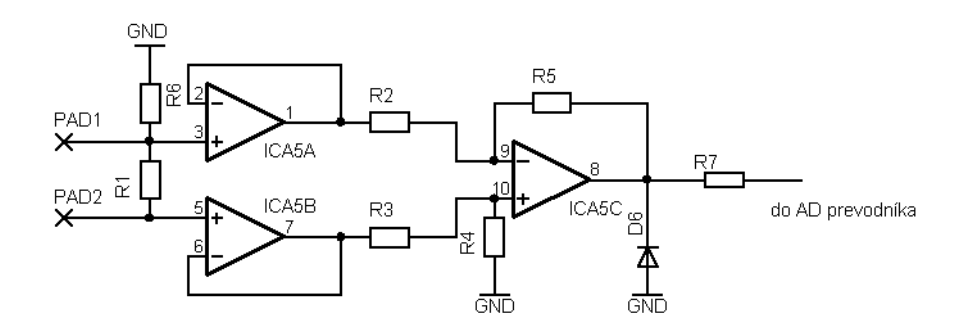

Obr. 3.4 Schéma prevodníka prúdu na napätie

 Na rezistore R1 s hodnotou 250 ohmov vzniká prechodom prúdu 4 –20 mA napätie 1-5 V, ktoré sa privádza cez dva sledovače OP1, OP2 s vysokou impedanciou na diferenciálny zosilovač tvorený operačným zosilňovačom OP3 a rezistormi R2 až R5, so zosilnením 1. Je dôležité aby rezistory R2, R3, R4, R5 mali rovnaký odpor. Boli zvlášť vybrané z väčšieho počtu rezistorov. Hodnota rezistoru R1 je kritická a treba ju presne dodržať. Vstup prevodníka je chránený pred záporným napätím zenerovou diódou, ktorá zároveň zabraňuje tomu, aby sa na vstup AD prevodníku dostalo napätie väčšie ako 6 V.

 Vzhľadom na to že spodné referenčné napätie AD prevodníka na pine AGND je 0 V, napätie ktoré je na výstupe prevodníku prúd-napätie pri vstupnom prúde 4 mA je 1 V, nevyužíva sa celý merací rozsah AD prevodníka. Jednoduchým riešením by bolo priviesť na referenčný signál

AGND napätie 1 V, tým by však bolo znemožnené používať zariadenia so staršími systémami využívajúce prúdovú smyčku 0-20 mA. Napriek tomuto obmedzeniu je presnosť AD prevodníku dostatočná.

#### **3.2.3 Prevodník napätie prúd**

Je realizovaný zapojením na obrázku 3.5. Vstupné napätie sa privádza z RC členu ktorý je súčasťou DA prevodníka na neinverujúci vstup operačného zosilňovača. Na referenčnom odpore R6 vzniká prechodom prúdu napätie, ktoré je privádzané na invertujúci vstup. Napätie na výstupe operačného zosilňovača sa ustáli na hodnote pri ktorej prúd tečúci referenčným odporom vyvolá rovnaký úbytok napätia ako je napätie na neinverujúcom vstupe.

Použité tranzistory mali zosilňovací činiteľ väčší ako 300, aby prúd prechádzajúci cez bázu tranzistora do referenčného odporu bol zanedbateľný voči prúdu prechádzajúcemu prúdovou smyčkou.

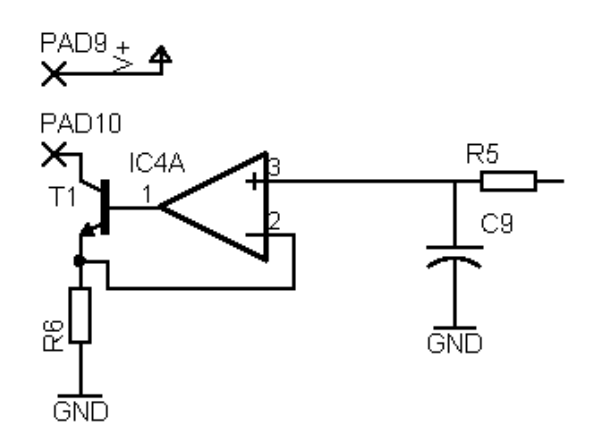

Obr. 3.5 Schéma prevodníka napätia na prúd

.

#### **3.2.4 Obvod referenčného napätia pre AD prevodníky**

Referenčné napätie 5 V sa získava z precízneho napäťového regulátora TL431, ktorý je napájaný stabilizovanými 12 V. Presné napätie možno nastaviť viacotáčkovým trimrom R5. Nízkošumová Zenerova dióda D5 zabraňuje tomu, aby sa na vstup mikrokontroléra dostalo napätie väčšie ako 6V a chráni ho pred zničením vysokým napätím, ktoré by sa mohlo dostať na pin mikrokontroléra pri poruche činnosti regulačného obvodu.

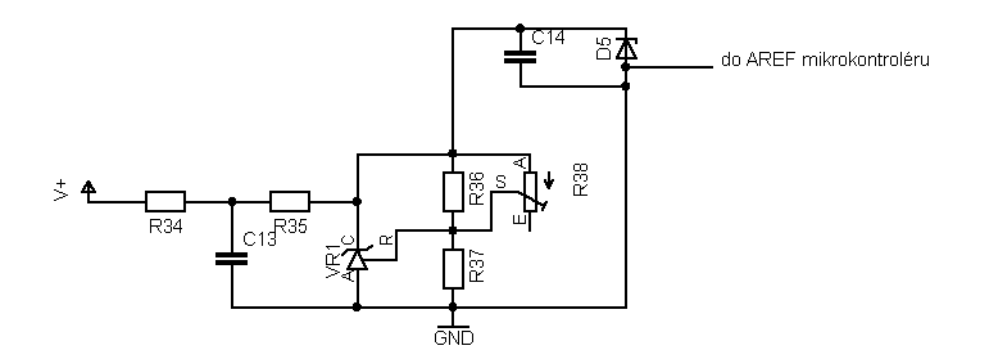

Obr. 3.6 Schéma referenčného obvodu napätia s použitím TL431

 Hodnoty rezistorov v odporovom deliči R36,R37 boli vypočítané tak, aby bol využitý celý rozsah trimru pre rozsah nastaviteľného referenčného napätia 2,5 – 5,6 V. Teplotná závislosť referenčného napätia v intervale 20 - 50 °C je menej ako 50 μV.K-1 .

#### **3.2.5 Predný panel**

Schéma zapojenia samostatnej zobrazovacej časti zariadenia je na obrázku 3.7. V zapojení sú použité štvormiestne červené LED displeje HD-M514RD so spoločnou anódou. Výhodou použitých displejov je vzájomné prepojenie rovnakých segmentov jednotlivých číslic vnútri púzdra displeja, čím sa zmenší počet potrebných vodivých ciest na plošnom spoji a to umožní použitie jednostranného plošného spoja. Maximálny trvalý prúd na jeden segment je 30 mA, v impulznom režime 150 mA, priemerný prúd pri impulznom režime môže byť najviac 30 mA. Svietivosť jedného segmentu pri 10 mA je 2,5 mcd.

 Použitý LCD modul obsahuje štandardný radič HD44780 podporovaný vyššími programovacími jazykmi. Z LCD modulu sú na prepojovací konektor vyvedené všetky kontakty, ale na strane dosky s mikrokontrolérmi sú použité iba vodiče pre štvorbitovú komunikáciu procesoru s LCD modulom z dôvodu šetrenia počtu pinov mikrokontroléru.

 Mikrospínače sú zapojené do matice 4\*4 a takto vzniknutá klávesnica je pripojená na zbernicu ôsmimi spojmi.

 Plošný spoj predného panela zobrazený v zmenšenej veľkosti spolu s rozmiestnením súčiastok je na obrázku 3.8.

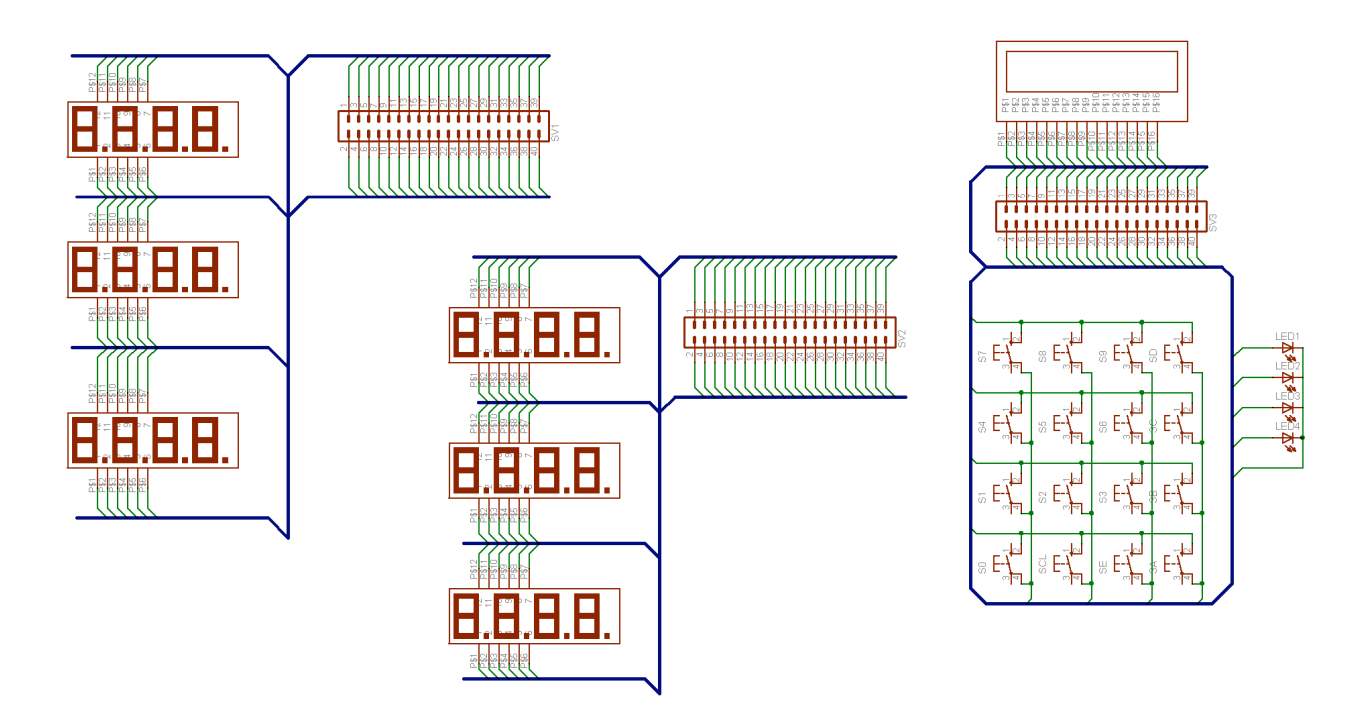

Obr. 3.7 Schéma zapojenia zobrazovacích prvkov a klávesnice

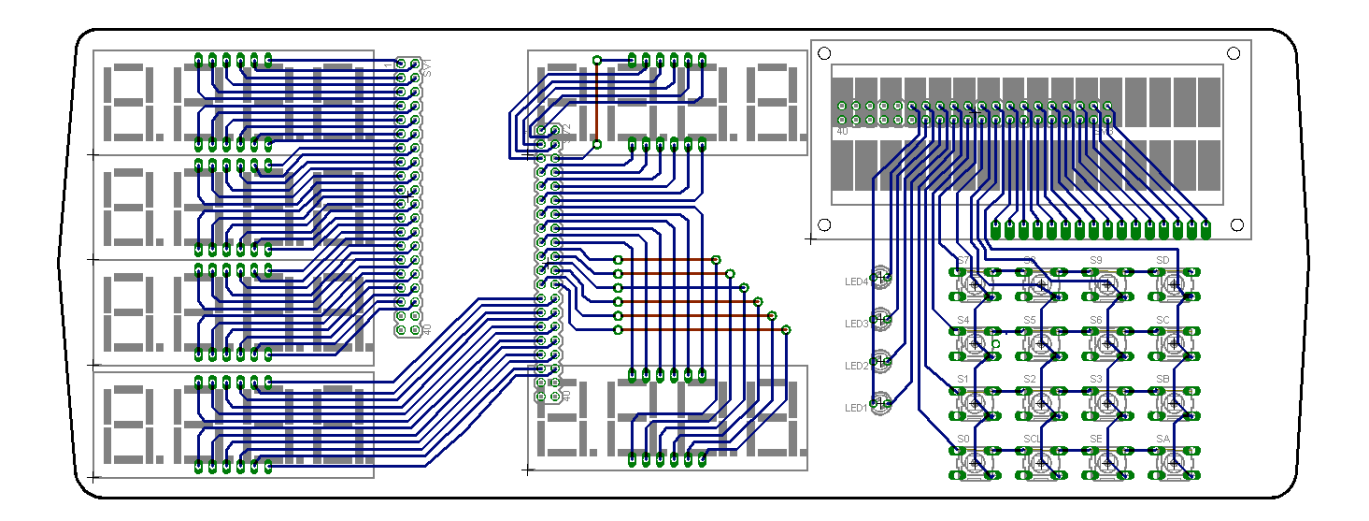

Obr. 3.8 Plošný spoj pre zobrazovacie prvky a klávesnicu

#### **3.2.6 Riadenie a budenie LED displejov**

Šestica štvormiestnych LED displejov je budená multiplexne. Na krátky časový úsek sú rozsvietené všetky číslicovky zodpovedajúce tisícom. Zhasnú sa a rozsvietia sa číslicovky zodpovedajúce stovkám. Pokračuje sa cez desiatkové k jednotkovým. Potom sa celý cyklus opakuje. Segmenty sú budené šiestimi obvodmi 74HC573. V tabulke 3.2 sú kódy jednotlivých zobrazovaných čísiel a znakov, ktoré treba posielať na port C procesoru ATmega16.

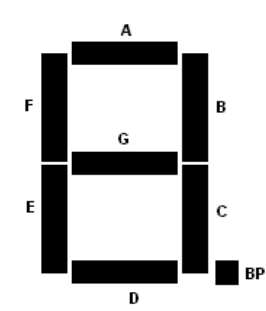

Obr. 3.9 Usporiadanie segmentov v číslicovke

| Pin                     | PC.7             | PC.6             | PC.5         | PC.4           |                  | $PC.3$ $PC.2$ | PC.1             | PC.0             | <b>DEC</b> | <b>HEX</b>     |  |  |
|-------------------------|------------------|------------------|--------------|----------------|------------------|---------------|------------------|------------------|------------|----------------|--|--|
| Znak                    | G                | $\mathsf{C}$     | <b>BP</b>    | D              | E                | A             | F                | B                |            |                |  |  |
| $\mathbf{0}$            | $\mathbf{1}$     | $\mathbf{0}$     | $\mathbf{1}$ | $\theta$       | $\mathbf{0}$     | $\theta$      | $\mathbf{0}$     | $\boldsymbol{0}$ | 160        | A <sub>0</sub> |  |  |
| $\mathbf{1}$            | $\mathbf{1}$     | $\boldsymbol{0}$ | $\mathbf{1}$ | $\mathbf{1}$   | $\mathbf{1}$     | $\mathbf{1}$  | $\mathbf{1}$     | $\boldsymbol{0}$ | 190        | BE             |  |  |
| $\overline{2}$          | $\theta$         | $\mathbf{1}$     | $\mathbf{1}$ | $\theta$       | $\boldsymbol{0}$ | $\theta$      | $\mathbf{1}$     | $\theta$         | 98         | 62             |  |  |
| $\overline{\mathbf{3}}$ | $\overline{0}$   | $\overline{0}$   | $\mathbf{1}$ | $\overline{0}$ | $\mathbf{1}$     | $\mathbf{0}$  | $\mathbf{1}$     | $\mathbf{0}$     | 42         | 2A             |  |  |
| $\overline{4}$          | $\theta$         | $\overline{0}$   | $\mathbf{1}$ | $\mathbf{1}$   | $\mathbf{1}$     | $\mathbf{1}$  | $\boldsymbol{0}$ | $\boldsymbol{0}$ | 60         | 3C             |  |  |
| 5                       | $\theta$         | $\theta$         | $\mathbf{1}$ | $\theta$       | $\mathbf{1}$     | $\theta$      | $\theta$         | $\mathbf{1}$     | 41         | 29             |  |  |
| 6                       | $\theta$         | $\theta$         | $\mathbf{1}$ | $\theta$       | $\theta$         | $\theta$      | $\theta$         | $\mathbf{1}$     | 33         | 21             |  |  |
| $\overline{7}$          | $\mathbf{1}$     | $\theta$         | $\mathbf{1}$ | $\mathbf{1}$   | $\mathbf{1}$     | $\theta$      | $\mathbf{1}$     | $\theta$         | 186        | <b>BA</b>      |  |  |
| 8                       | $\theta$         | $\overline{0}$   | $\mathbf{1}$ | $\theta$       | $\mathbf{0}$     | $\theta$      | $\mathbf{0}$     | $\boldsymbol{0}$ | 32         | 20             |  |  |
| $\overline{9}$          | $\theta$         | $\theta$         | $\mathbf{1}$ | $\theta$       | $\mathbf{1}$     | $\theta$      | $\theta$         | $\mathbf{0}$     | 40         | 28             |  |  |
| ${\bf E}$               | $\theta$         | $\mathbf{1}$     | $\mathbf{1}$ | $\theta$       | $\theta$         | $\theta$      | $\theta$         | $\mathbf{1}$     | 97         | 61             |  |  |
| $\mathbf{r}$            | $\boldsymbol{0}$ | 1                | $\mathbf 1$  | $\mathbf{1}$   | $\boldsymbol{0}$ | $\mathbf{1}$  | $\mathbf{1}$     | $\mathbf{1}$     | 119        | 77             |  |  |

Tab. 3.2 Ovládanie segmentov číslicovky a tvorba znakov

#### 3.2.7 Schéma zariadenia

Na obrázku 3.10 je schéma zapojenia bez bloku zobrazovacích prvkov a klávesnice, ktorý sa pripája k zariadeniu pomocou troch skrátených ATA káblov používaných k pripojeniu hardiskov v PC. Schéma a plošný spoj je navrhnutý v programe Eagle v4.13, súbory sú uložené na doprovodnom CD.

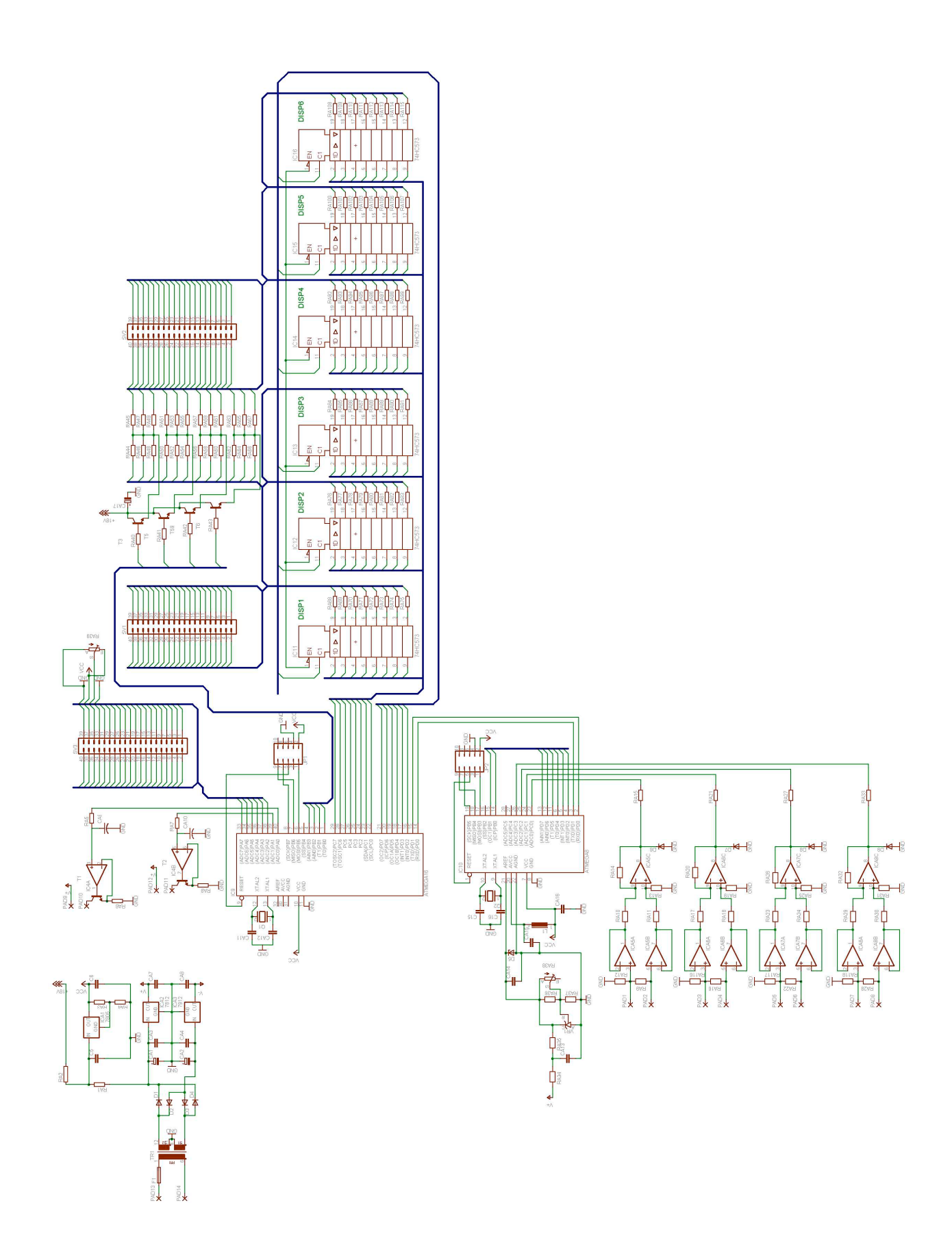

Obr. 3.10 Schéma zariadenia

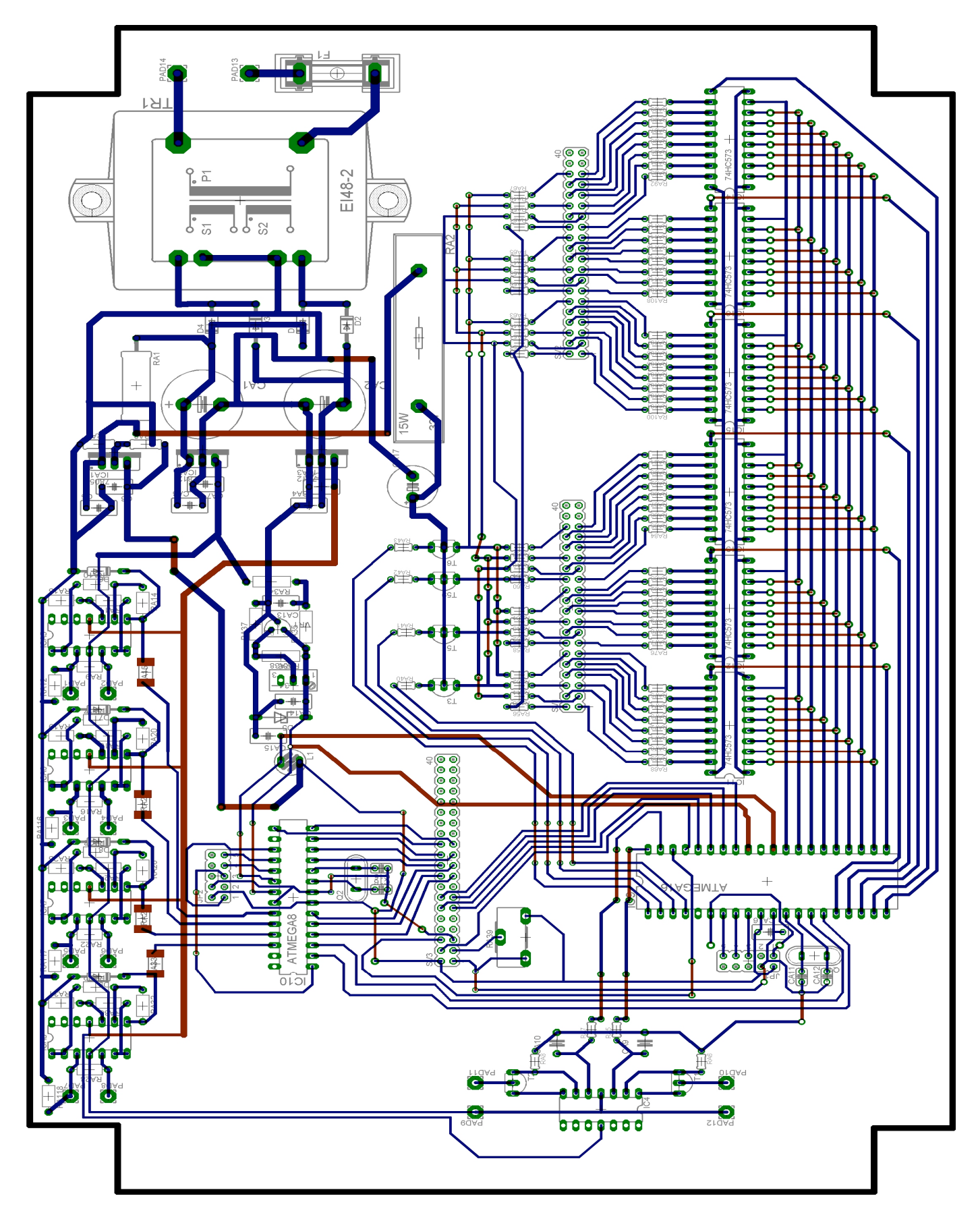

Obr. 3.10 Schéma zariadenia

#### Zoznam súčiastok:  $3.2.8$

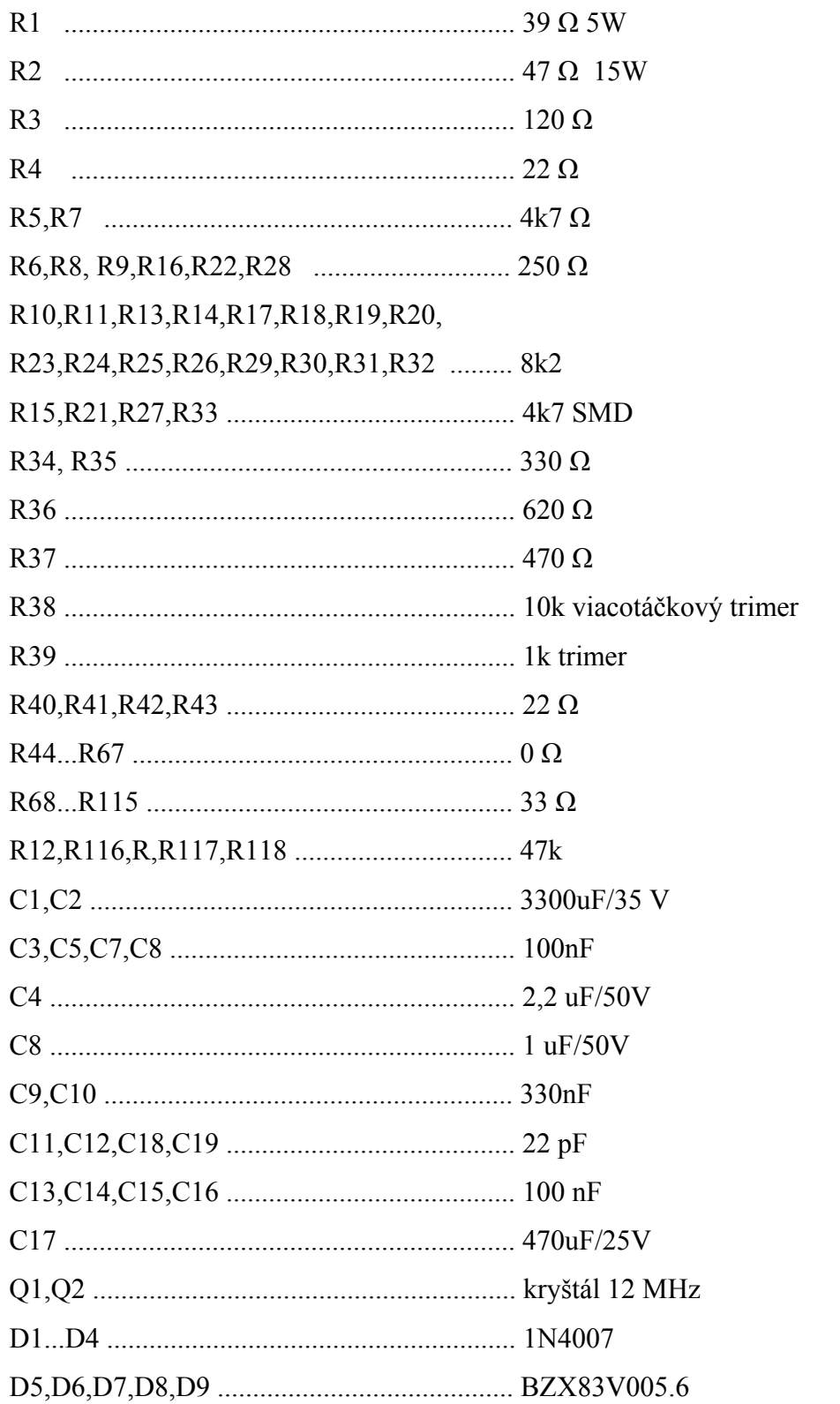

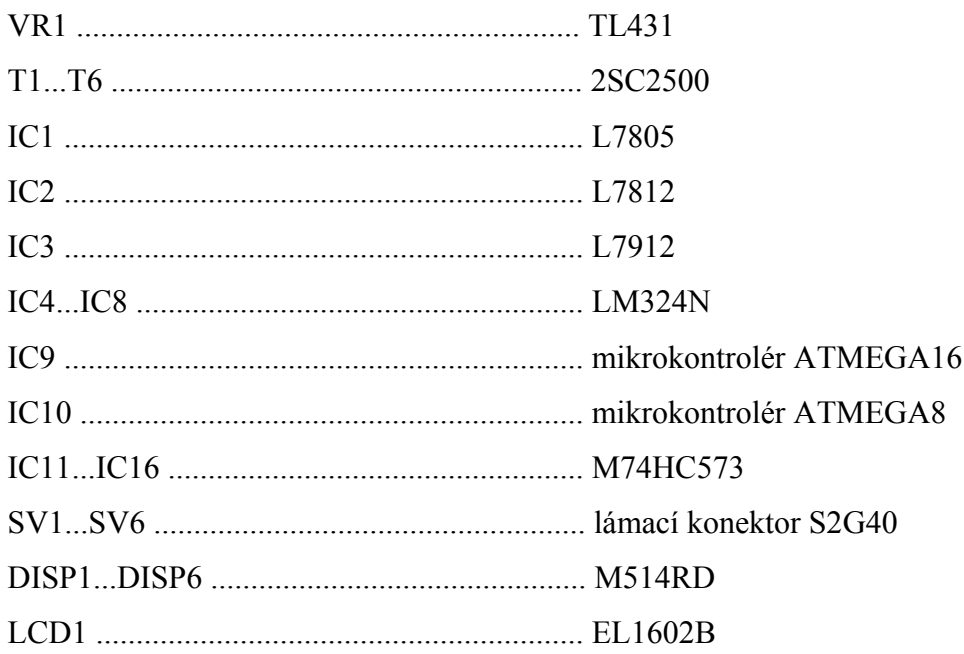

# **4. Programovanie mikrokontrolérov**

### **4.1 Programovací jazyk FastAVR**

Použitý programovací jazyk spája jednoduchosť jazyka Basic a približuje sa rýchlosti programov písaných v jazyku C. Použité programovacie prostredie FastAVR 4.0.1 je prehladné a rýchlo sa v ňom užívateľ zorientuje. Toto prostredie bolo zvolené zámerne preto, aby budúci užívateľ zariadenia mohol rýchlo zmeniť naprogramovaný model a nemusel strácať čas pri spoznávaní zložitých programátorských prostredí pre jazyk C.

| <b>External FastAVR Basic Compiler for AVR microcontrolers</b>                                                                                                    | $  \cdot  $ a $  \times$                                                                                                    |         |
|----------------------------------------------------------------------------------------------------|----------------------------------------------------------------------------------------------------|---------|
| File Edit Options Tools Window Help                                                                                                    |                                                                                                    |         |
| <b>6 6 日 2 ミッ ※ 岡 8 日 よ 日 の 0 fastNR</b>                                                                                                    |                                                                                                    |         |
|                                                                                                    |                                                                                                    |         |
| $ .\ $ o $\ $ x $\ $<br>Open Document - C:\FastAVR\at16.bas                                                                                                    | $\Box$ ex<br>4 Open Document - C:\FastAVR\at8.bas                                                                                                    |         |
| 002 '/// FastAVR Basic Compiler for AVR by MICRODESIGN ///-<br>003 '/// Marlinov Reaktor<br>was device<br>005 \$Device= ATmegal6<br>$006$ \$Stack = 32<br>'stack depth<br>007 \$Clock = 12 diust for used crystal<br>008 \$Baud=120000<br>009 \$Lcd=PORTA. 4, RS=PORTA. 3, EN=PORTA. 2, 16, 2<br>010 \$LeadChar="0", Format(4,3)<br>011 ' Definicie konstant<br>012 Const waitdisp =1<br>013<br>014 \$Def LE1=PORTD.7<br>' latch signal pre 74573 displejl<br>015 \$Def LE2=PORTD.2<br>' latch signal pre 74573 displej2<br>016 \$Def LE3=PORTD.3<br>' latch signal pre 74573 displej3<br>017 \$Def LE4=PORTD.4<br>' latch signal pre 74573 displej4<br>' latch signal pre 74573 displej5<br>018 \$Def LE5=PORTD.5<br>' latch signal pre 74573 displej6<br>019 \$Def LE6=PORTD.6<br>n20<br>021 \$Def dl=PORTB.3<br>' rozsvietenie tisicok na displejo<br>' rozsvietenie stoviek<br>022 \$Def d2=PORTB.2<br>023 #Def d3=PORTB.1<br>' rozsvietenie desiatok<br>024 #Def d4=PORTB.0<br>' rozsvietenie jednotiek<br>025 @Def dataport=PORTC<br>' Data pre 74573, rozsvecuje zadan<br>026<br>027<br>028<br>029 ' Declaracie procedur<br>030 Declare Sub displej()<br>031 Declare Sub novedataprevystup()<br>032 Declare Sub nastavDA()<br>033 Declare Interrupt Urxc()<br>$\vert \cdot \vert$<br>≺∣ | 001 <i>YARAHARAHARAHARAHARAHARAHARAHARAHARAHAR</i><br>002 '/// FastAVR Basic Compiler for AVR by MICRODESIGN ///<br>003 '/// Marlinov Reaktor<br>005 \$Device= ATmega8<br>' used device<br>$006$ \$Stack = 100 $\qquad$ stack depth<br>$007$ \$Clock = 12 $\qquad$ adjust for used crystal<br>008 \$Baud=120000<br>009 \$Timerl=Timer, Prescale=256<br>010 \$LeadChar="0", Format(4,3)<br>011 \$Def R1=PORTD.6<br>012 \$Def R2=PORTD.7<br>013 \$Def R3=PORTB.0<br>014 SDef R4=PORTB.1<br>015 \$Def S1=PORTD.5<br>016 \$Def \$2=PORTD. 4<br>017 \$Def \$3=PORTD.3<br>018 SDef S4=PORTD.2<br>019<br>020 Declare Sub vypis()<br>021 Declare Interrupt Ovf1()<br>022.<br>023 Dim ca As Float<br>024 Dim dca As Float<br>025 Dim T As Float<br>026 Dim dT As Float<br>027 Dim time As Float<br>028 Dim mvl As Float<br>029 Dim mv2 As Float<br>030 Dim mv3 As Float<br>031 Dim mv4 As Float<br>032 Dim mv5 As Float<br>033 Dim mv6 As Float |         |
| Line: 3 Col: 24<br>Open Document - C:\FastAVR\at8.bas                                                                                                    |                                                                                                    |         |
| FastAVR Compiler : 206 lines compiled OK                                                                                                    |                                                                                                    | $\land$ |
| Assembling  : DONE                                                                                                    |                                                                                                    |         |
| Total<br>: 2548 words, 37.8% FLASH free, aprox 751 SRAM bytes free                                                                                                    |                                                                                                    |         |

Obr. 4.1 Prostredie kompilátora FastAVR

Po nahraní zdrojového súboru a jeho úprave sa program skompiluje klávesovou skratkou F5. Výsledný kód sa automaticky uloží do súboru s rovnakým názvom ako zdrojový program s príponou hex.

#### **4.2 Nahrávanie programov do mikrokontrolérov**

Mikrokontroléry je možné programovať vďaka rozhraniu SPI priamo v zapojení, čo značne urýchľuje programovanie a ladenie aplikácií. Ako programátor bola zvolená jednoduchá konštrukcia podľa obrázku 4.2, známa pod menom PonyProg programátor, ktorá sa zmestí do krytu pre konektor Cannon. PonyProg programátor je ovládaný programom rovnakého mena, PonyProg2000, program je k dispozícii pre systémy Windows aj Linux.

|   |              | <b>D</b> PonyProg2000 - Serial Device Programmer                                                                       |                 |         |     |               |                               |      |                                                                                                    |  |           |  |                               |                                                                                                    |                     |                                                              |                   |  | $\ .\ $ a $\ $ $\times$ |  |
|---|--------------|----------------------------------------------------------------------------------------------------|-----------------|---------|-----|---------------|-------------------------------|------|----------------------------------------------------------------------------------------------------|--|-----------|--|-------------------------------|----------------------------------------------------------------------------------------------------|---------------------|--------------------------------------------------------------|-------------------|--|-------------------------|--|
|   |              | File Edit Device Command Script Utility Setup ? Window                                                                 |                 |         |     |               |                               |      |                                                                                                    |  |           |  |                               |                                                                                                    |                     |                                                              |                   |  |                         |  |
| 阊 |              | p b b                                                                                                    |                 |         | 800 |               |                               | 日日日日 |                                                                                                    |  | AVR micro |  | $\blacktriangleright$ ATmega8 |                                                                                                    | $\vert \cdot \vert$ |                                                              |                   |  |                         |  |
|   | <b>C</b> C C |                                                                                                    | <b>Ba Ba Ba</b> |         |     | $\mathscr{L}$ | $\theta$ $\Rightarrow$        |      | $ \mathbf{y} $                                                                                                    |  |           |  |                               |                                                                                                    |                     |                                                              |                   |  |                         |  |
|   |              |                                                                                                    |                 |         |     |               |                               |      |                                                                                                    |  |           |  |                               |                                                                                                    |                     |                                                              |                   |  |                         |  |
|   |              | <b>DAY C: \FastAVR\at 8. hex</b>                                                                                       |                 |         |     |               |                               |      |                                                                                                    |  |           |  |                               |                                                                                                    |                     | $\overline{\mathbf{L}}$ $\overline{\mathbf{D}}$ $\mathbf{X}$ |                   |  |                         |  |
|   |              | 000000) CF E5 CD BF D4 E0 DE BF - A0 97 E8 E1 EA B9 F0 E0                                                              |                 |         |     |               |                               |      |                                                                                                    |  |           |  |                               | ĎĺÍżÔŕTż -čáeađŕ                                                                                                    |                     |                                                              |                   |  |                         |  |
|   |              | 000010) EB E9 E9 B9 F0 BD 8E 9A - 8F 9A B8 9A B9 9A 8D 98                                                              |                 |         |     |               |                               |      |                                                                                                    |  |           |  |                               | ëééad.ŽšŹš šašŤ.                                                                                                    |                     |                                                              |                   |  |                         |  |
|   |              | 000020) 8C 98 8B 98 8A 98 96 9A - E0 E0 E0 93 60 00 E0 EA                                                              |                 |         |     |               |                               |      |                                                                                                    |  |           |  |                               | $$.$ $\langle$ $\tilde{S}$ $ 5$ $\tilde{r}$ $\tilde{r}$ $\tilde{r}$ $\tilde{r}$ $\tilde{r}$ $\tilde{r}$ $\tilde{r}$ $\tilde{r}$ $\tilde{r}$ |                     |                                                              |                   |  |                         |  |
|   |              | 000030) OE 94 89 00 OE 94 7C 00 - OE 94 82 00 E5 E0 OE 94<br>000040) A3 00 EE EB 0E 94 89 00 - 0E 94 7C 00 0E 94 82 00 |                 |         |     |               |                               |      |                                                                                                    |  |           |  |                               | ."%" ",.íŕ."<br>$k.\hat{1}\hat{e}$ ."2" "                                                                                                   |                     |                                                              |                   |  |                         |  |
|   |              | 000050) E5 E0 0E 94 A3 00 E2 E6 - 0E 94 89 00 0E 94 7C 00                                                              |                 |         |     |               |                               |      |                                                                                                    |  |           |  |                               | $[i', "k, 36, "2, "$ ].                                                                                                    |                     |                                                              |                   |  |                         |  |
|   |              | 000060) OE 94 82 00 E5 E0 OE 94 - A3 00 EA E2 OE 94 89 00                                                              |                 |         |     |               |                               |      |                                                                                                    |  |           |  |                               | ."íŕ."Ł.eâ."‰.                                                                                                    |                     |                                                              |                   |  |                         |  |
|   |              | 000070) OE                                                                                                    |                 |         |     |               |                               |      |                                                                                                    |  |           |  |                               |                                                                                                    |                     |                                                              | $\Box$ o $\times$ |  |                         |  |
|   |              | 000080) OE                                                                                                    |                 |         |     |               | <b>2r</b> C:\FastAVR\at16.hex |      |                                                                                                    |  |           |  |                               |                                                                                                    |                     |                                                              |                   |  |                         |  |
|   |              | 000090) A3                                                                                                    |                 |         |     |               |                               |      | 000000) CF E5 CD BF D4 E0 DE BF - A0 97 E8 E1 EA B9 F0 E0                                                              |  |           |  |                               |                                                                                                    |                     | ĎĺÍżÔŕ⊺ż –čáeađŕ                                             |                   |  |                         |  |
|   |              | 0000A0) E5 E<br>0000B0) 0E                                                                                             |                 |         |     |               |                               |      | 000010) EB E9 E9 B9 F0 BD OE 94 - FC 02 A0 BE 62 2A 3C 29                                                              |  |           |  |                               |                                                                                                    |                     | ëééađ"ü. ľb*<)                                               |                   |  |                         |  |
|   |              | 0000C0) 0E                                                                                                    |                 |         |     |               |                               |      | 000020) 21 BA 20 28 E1 E0 F0 E0 - FF 93 EF 93 E0 EA A0 E6<br>000030) B0 E0 8F 91 9F 91 A8 0F - B9 1F EC 93 E2 E0 F0 E0 |  |           |  |                               |                                                                                                    |                     | ts (áŕđŕ."ď"ŕe ć<br>°řź∙ź∙∵.a.ĕ"âřđŕ                         |                   |  |                         |  |
|   |              | 000000) OE                                                                                                    |                 |         |     |               |                               |      | 000040) FF 93 EF 93 EE EB A0 E6 - B0 E0 8F 91 9F 91 A8 0F                                                              |  |           |  |                               |                                                                                                    |                     | ."d"îë ć°ŕʑꑔ.                                                |                   |  |                         |  |
|   |              | 0000E0) A3                                                                                                    |                 |         |     |               |                               |      | 000050) B9 1F EC 93 E3 E0 F0 E0 - FF 93 EF 93 E2 E6 A0 E6                                                              |  |           |  |                               |                                                                                                    |                     | a.ĕ"ăŕđŕ."ď"âć ć                                             |                   |  |                         |  |
|   |              | 0000F0) E5 I                                                                                                    |                 |         |     |               |                               |      | 000060) B0 E0 8F 91 9F 91 A8 0F - B9 1F EC 93 E4 E0 F0 E0                                                              |  |           |  |                               |                                                                                                    |                     | °ŕŹʻźʻ™.a.ĕ"äŕđŕ                                             |                   |  |                         |  |
|   |              | 000100) FB                                                                                                    |                 |         |     |               |                               |      | 000070) FF 93 EF 93 EA E2 A0 E6 - B0 E0 8F 91 9F 91 A8 0F                                                              |  |           |  |                               |                                                                                                    |                     | ."ď"eâ ć°ŕʑꑍ.                                                |                   |  |                         |  |
|   |              | 000110) 08<br>000120) F6                                                                                               |                 |         |     |               |                               |      | 000080) B9 1F EC 93 E5 E0 F0 E0 - FF 93 EF 93 EC E3 A0 E6                                                              |  |           |  |                               |                                                                                                    |                     | a.ĕ"íŕđŕ."ď"ĕă ć                                             |                   |  |                         |  |
|   |              | 000130) 5A                                                                                                    |                 |         |     |               |                               |      | 000090) B0 E0 8F 91 9F 91 A8 0F - B9 1F EC 93 E6 E0 F0 E0<br>0000A0) FF 93 EF 93 E9 E2 A0 E6 - B0 E0 8F 91 9F 91 A8 OF |  |           |  |                               |                                                                                                    |                     | °ŕŹʻźʻ™.a.ĕ"ćŕđŕ<br>l"d"éâ č°ŕʑꑔ.                            |                   |  |                         |  |
|   |              | 000140) DF                                                                                                    |                 |         |     |               |                               |      | 0000B0) B9 1F EC 93 E7 E0 F0 E0 - FF 93 EF 93 E1 E2 A0 E6                                                              |  |           |  |                               |                                                                                                    |                     | a.ĕ"cŕđŕ."ď"áâ ć                                             |                   |  |                         |  |
|   |              | 000150) D9 I                                                                                                    |                 |         |     |               |                               |      | 0000C0) B0 E0 8F 91 9F 91 A8 0F - B9 1F EC 93 E8 E0 F0 E0                                                              |  |           |  |                               |                                                                                                    |                     | °ŕŹʻŽʻ''.a.ĕ"čŕđŕ                                            |                   |  |                         |  |
|   |              |                                                                                                    |                 |         |     |               |                               |      | 0000D0) FF 93 EF 93 EA EB A0 E6 - B0 E0 8F 91 9F 91 A8 0F                                                              |  |           |  |                               |                                                                                                    |                     | ."d"eë ć°ŕʑꑔ                                                 |                   |  |                         |  |
|   |              |                                                                                                    |                 |         |     |               |                               |      | 0000E0) B9 1F EC 93 E9 E0 F0 E0 - FF 93 EF 93 E0 E2 A0 E6                                                              |  |           |  |                               |                                                                                                    |                     | a.ĕ"éŕđŕ."ď"ŕâ ć                                             |                   |  |                         |  |
|   |              |                                                                                                    |                 |         |     |               |                               |      | 0000F0) B0 E0 8F 91 9F 91 A8 0F - B9 1F EC 93 EA E0 F0 E0                                                              |  |           |  |                               |                                                                                                    |                     | °ŕŹʻźʻ¨.a.ĕ"eŕđŕ                                             |                   |  |                         |  |
|   |              |                                                                                                    |                 |         |     |               |                               |      | 000100) FF 93 EF 93 E8 E2 A0 E6 - B0 E0 8F 91 9F 91 A8 0F<br>000110) B9 1F EC 93 EB E0 F0 E0 - FF 93 EF 93 E0 EA A0 E6 |  |           |  |                               |                                                                                                    |                     | ."ď"čâ ć°ŕʑꑍ<br>a.ĕ"ëŕđŕ."ď"ŕe ć                             |                   |  |                         |  |
|   |              |                                                                                                    |                 |         |     |               |                               |      | 000120) B0 E0 8F 91 9F 91 A8 0F - B9 1F EC 93 EC E0 F0 E0                                                              |  |           |  |                               |                                                                                                    |                     | °ŕŹʻźʻ".a.ĕ"ĕŕđŕ                                             |                   |  |                         |  |
|   |              |                                                                                                    |                 |         |     |               |                               |      | 000130) FF 93 EF 93 EE EB A0 E6 - B0 E0 8F 91 9F 91 A8 0F                                                              |  |           |  |                               |                                                                                                    |                     | ."d"îë ć°ŕŹʻźʻ".                                             |                   |  |                         |  |
|   |              |                                                                                                    |                 |         |     |               |                               |      | 000140) B9 1F EC 93 ED E0 F0 E0 - FF 93 EF 93 E2 E6 A0 E6                                                              |  |           |  |                               |                                                                                                    |                     | a.ĕ"íŕđŕ."ď"âć ć                                             |                   |  |                         |  |
|   |              |                                                                                                    |                 |         |     |               |                               |      | 000150) B0 E0 8F 91 9F 91 A8 0F - B9 1F EC 93 EE E0 F0 E0                                                              |  |           |  |                               |                                                                                                    |                     | °ŕŹʻźʻ".a.ĕ"îŕđŕ                                             |                   |  |                         |  |
|   |              |                                                                                                    |                 |         |     |               |                               |      |                                                                                                    |  |           |  |                               |                                                                                                    |                     |                                                              |                   |  |                         |  |
|   |              |                                                                                                    |                 |         |     |               |                               |      |                                                                                                    |  |           |  |                               |                                                                                                    |                     |                                                              |                   |  |                         |  |
|   |              |                                                                                                    |                 |         |     |               |                               |      |                                                                                                    |  |           |  |                               |                                                                                                    |                     |                                                              |                   |  |                         |  |
|   |              |                                                                                                    |                 |         |     |               |                               |      |                                                                                                    |  |           |  |                               |                                                                                                    |                     |                                                              |                   |  |                         |  |
|   |              |                                                                                                    |                 |         |     |               |                               |      |                                                                                                    |  |           |  |                               |                                                                                                    |                     |                                                              |                   |  |                         |  |
|   | PonyProg2000 |                                                                                                    |                 | ATmega8 |     |               |                               |      | Size 8704 Bytes CRC 0B1Fh                                                                                              |  |           |  |                               |                                                                                                    |                     |                                                              |                   |  |                         |  |

Obr. 4.2 Prostredie programu PonyProg2000

Postup pri programovaní je nasledovný:

Po spustení programu sa nahrá do editora programu súbor pre mikrokontrolér v hex formáte, v menu "DEVICE" sa vyberie typ programovaného obvodu, v našom prípade Atmega8 alebo Atmega16. V menu "SETUP"  $\rightarrow$  "Interface Setup" sa zvolí číslo paralelného portu na ktorý je programátor pripojený a typ programátora, v našom prípade "AVR ISP I/O". Ak by nebolo možné zvoliť paralelný port, je treba v biose počítača nastaviť LPT port do režimu normal alebo standard LPT port. Režimy EPP, ECP programátor nepodporuje. Kontrolu spojenia PC s programovaným obvodom v zapnutom zariadení možno overiť tlačidlom "PROBE", pri vypnutom zariadení vyhlási chybu.

V menu "Program"  $\rightarrow$  "Program Option" sa zaškrtnú políčka "Reload Files", "Read Osc.Calibration Byte", "Erase", "Write Program Memory Flash", "Write Security and Config bits".

Programovanie mikrokontroléru sa spustí príkazom "Program" z menu "Command" alebo klávesovou skratkou Ctrl+P. Samotné programovanie trvá niekoľko sekúnd a po nahratí programu do mikrokontroléru sa nový program automaticky spustí.

# **5.1 Overenie činnosti zariadenia**

Na zmeranie charakteristík vstupno výstupných kanálov zariadenia bol použitý merací prístroj UNIT-T UT70B, s chybou na použitom meracom prúdovom rozsahu 400mA najviac 1% z nameraného údaju.

### **5.2 Statická charakteristika AD prevodníkov**

Na obrázku 5.1 je grafické závislosť výstupného slova prevodníka od vstupného prúdu. Výsledná hodnota slova bola vypočítaná z aritmetického priemeru 50 vzoriek idúcich bezprostredne po sebe.

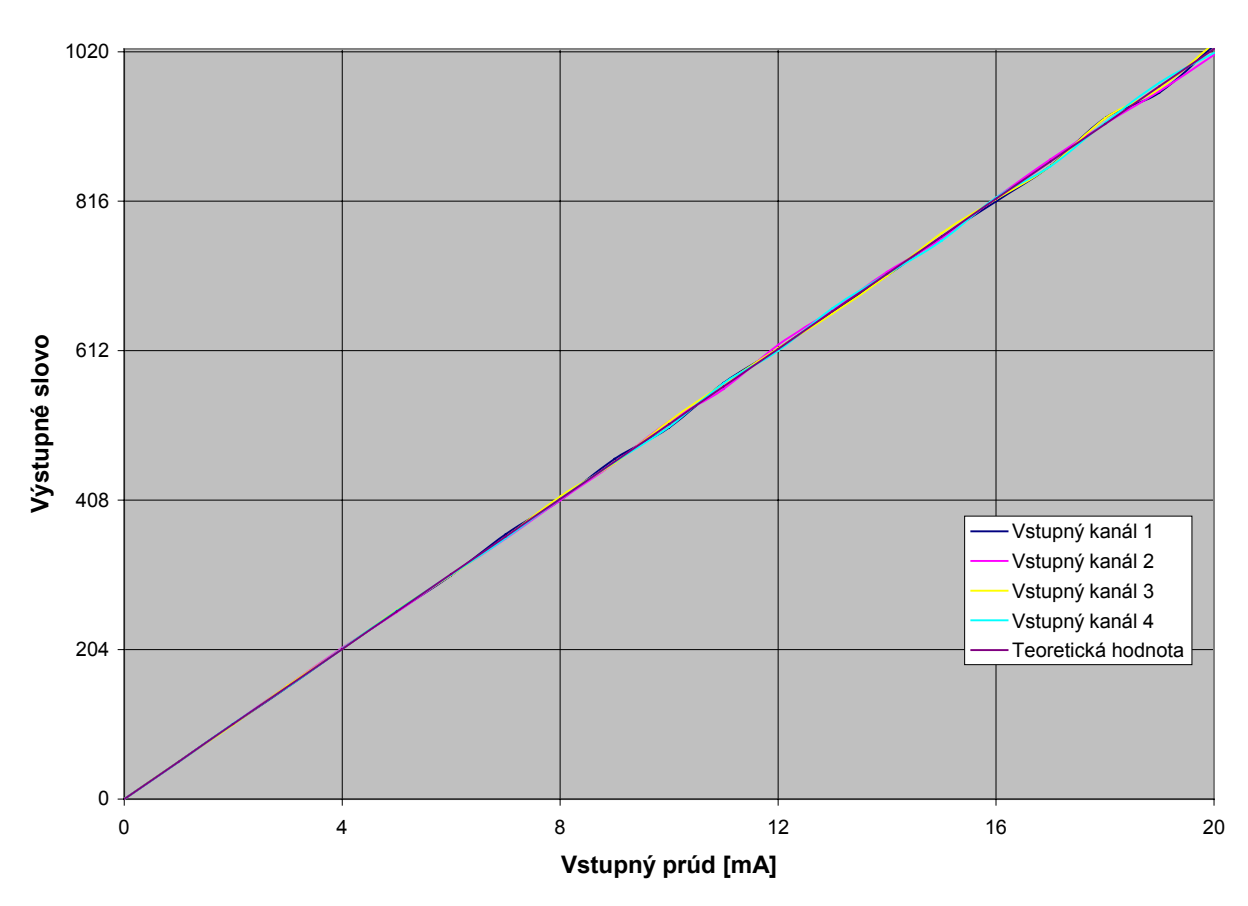

#### **Statické charakteristiky vstupných kanálov**

Obr. 5.1 Prevod prúdová smyčka-vstupné dáta

#### **5.2 Statická charakteristika DA prevodníkov**

DA prevodník popísaný v kapitole 3.2.1 pri porovnávaní výstupnej hodnoty bral priemer z 10 hodnôt AD prevodu pred uskutočnením nastavenia napätia na RC člene.

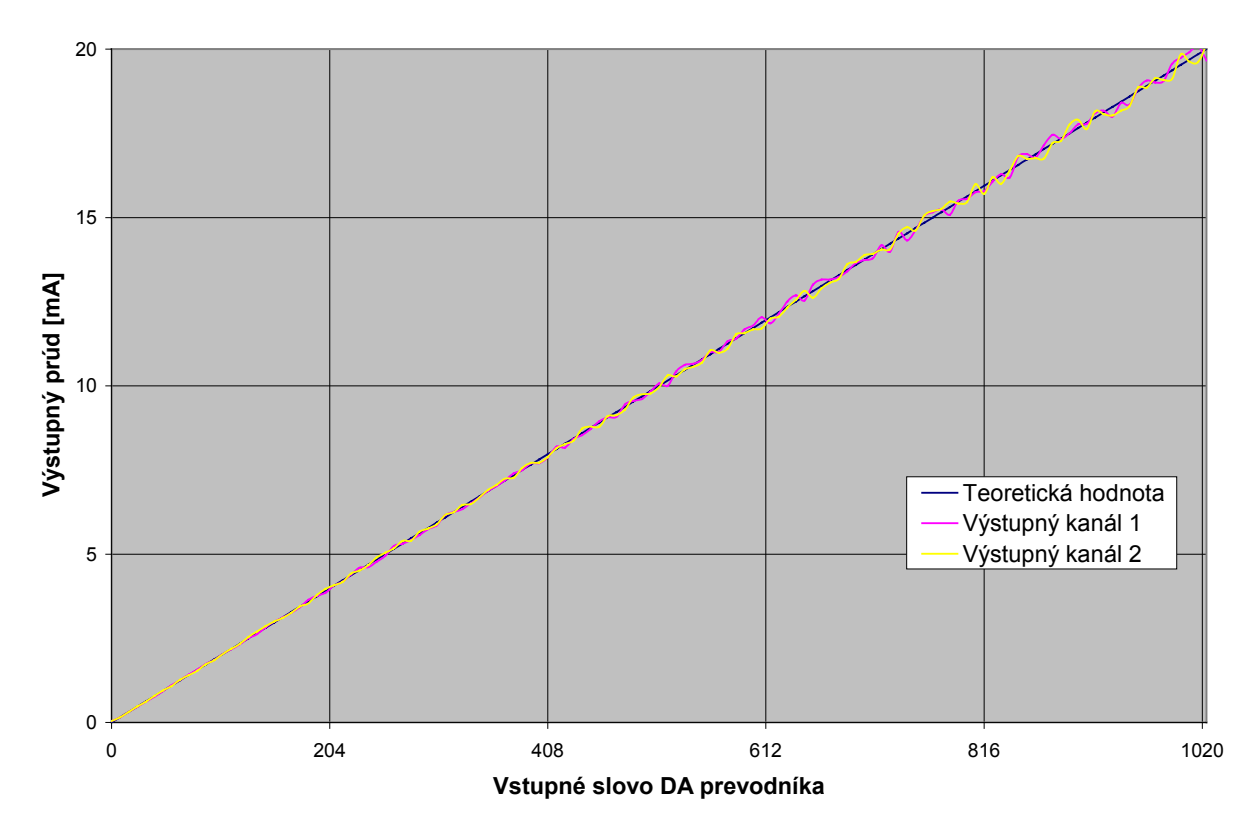

**Statické charakteristiky výstupných prúdových smyčiek**

Obr. 5.2 Prevod digitálnej formy čísla na prúd tečúci prúdovou smyčkou.

### **5.3 Simulácia chemického prietokového reaktora v zariadení**

Na obrázku 5.3 a 5.4 je odozva zariadenia s naprogramovaným modelom prietokového reaktora pri zmene prietoku reaktantu z 0 na 1m<sup>3</sup>.min<sup>-1</sup>, so simuláciou získanou v Matlabe.

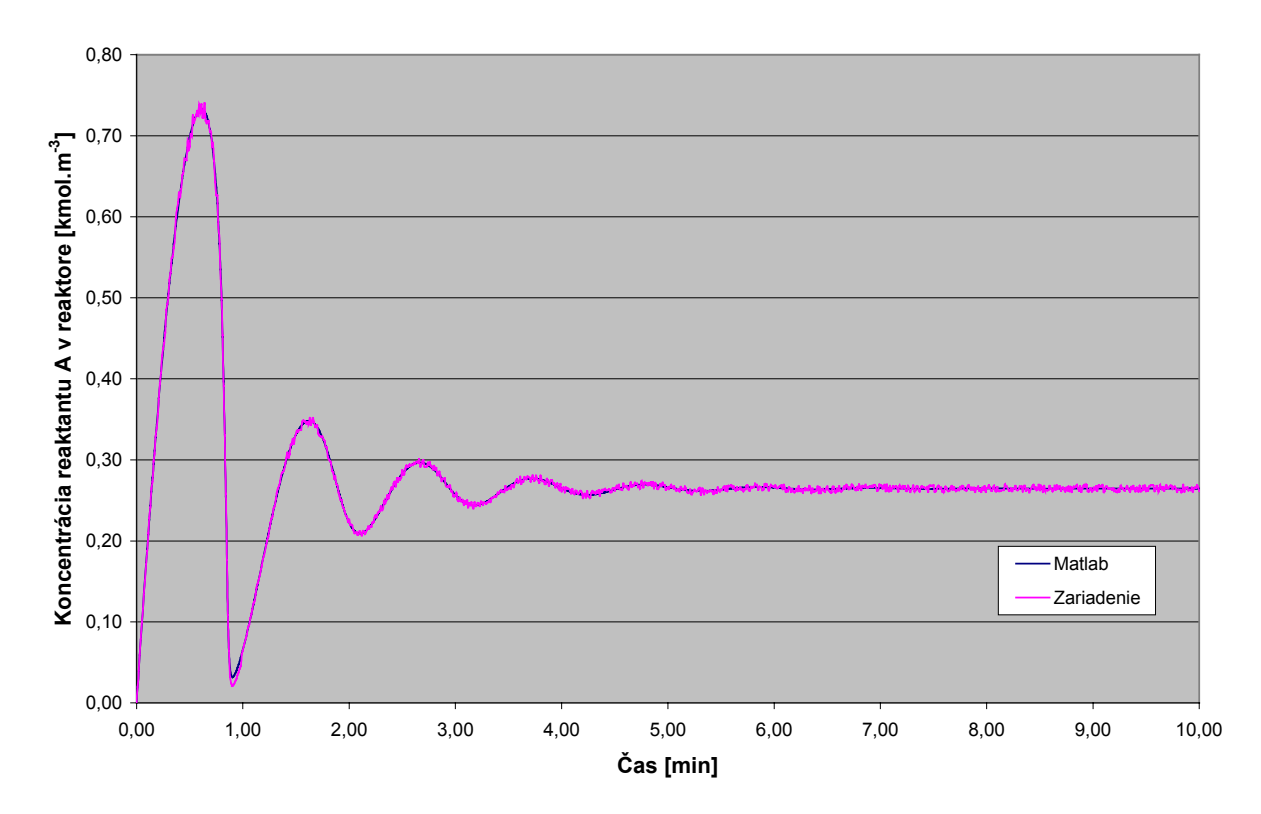

**Obr.5.3 Porovnanie odozvy zariadenia so simuláciou získanou v Matlabe - sledovanie koncentrácie -**

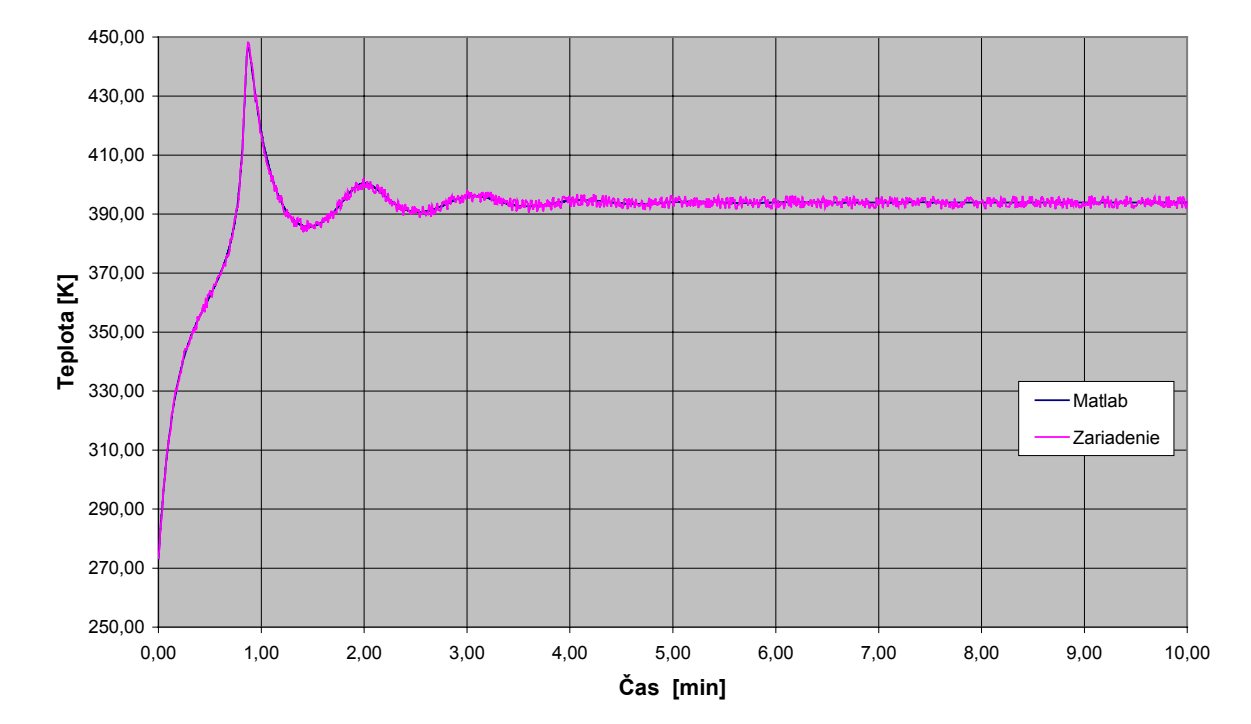

**Obr. 5.4 Porovnanie odozvy zariadenia so simuláciou získanou v Matlabe - sledovanie teploty -**

# **Záver**

Úlohou tejto diplomovej práce bolo vytvorenie zariadenia ktoré by umožnilo overovanie správnej činnosti nadriadeného regulačného systému. Zhotovené zariadenie spĺňa zadané podmienky na počet vstupov, výstupov a presnosť AD a DA prevodníkov.

 Zariadenie bolo naprogramované pre jeho správnu činnosť a vyskúšané pre zadaný model chemického reaktora. Správanie bolo vyhodnotené porovnaním prechodových charakteristík reaktora meraných na navrhnutom zariadení a charakteristík reaktora, získaných simuláciou na PC.

 Obslužný program je navrhnutý tak, aby budúci užívateľ zariadenia bez znalosti programovania a architektúry použitých mikrokontrolérov ľahko zmenil parametre alebo celý model simulovaného procesu. Pri použití zariadenia pre iné procesy je treba zvážiť presnosť zariadenia, jeho rýchlosť a nepresnosť výpočtov v porovnaní s PC, keďže aritmetické výpočty v zariadení prebiehajú s presnosťou na 7 desatinných miest.

# **Použitá literatúra**

- **1. Matoušek, D.: Práce s mikrokontroléry Atmel AVR, BEN technická literatúra Praha, 2003**
- **2. Hrbáček, J.: Komunikace mikrokontroléru s okolím, I. diel, BEN technická literatúra Praha, 1999**
- **3. Jedlička, P.: Přehled obvodů řady TTL 7400 I . a II. Diel, BEN technická literatúra Praha, 2000**
- **4. Rusek, M., Cwirko, R., Marciniak, W., ABC elektroniky, ALFA Bratislava, 1992**
- **5. Bafrnec, M., Báleš, V., Langfelder, I., Longauer, J.:Chemické Inžinierstvo, I. diel, MALE CENTRUM Bratislava, 1999**
- **6.** www.atmel.com**, www stránky firmy ATMEL**
- **7.** www.fastavr.com**, www stránky firmy MicroDesign**
- **8.** www.datasheet.com**, katalogové listy súčiastok**

# **Príloha**

#### **Výpis programu AT16.bas**

'///////////////////////////////////////////////////////// '/// FastAVR Basic Compiler for AVR by MICRODESIGN /// '/// Marlinov Reaktor '///////////////////////////////////////////////////////// \$Device= ATmega16 ' used device  $$Stack = 32$  'stack depth  $\text{SClock} = 12$  ' adjust for used crystal \$Baud=120000 \$Lcd=PORTA.4,RS=PORTA.3,EN=PORTA.2,16,2 \$LeadChar="0" ,Format(4,3) ' Definicie konstant Const waitdisp =100 \$Def LE1=PORTD.7 <sup>'</sup> latch signal pre 74573 displej1 \$Def LE2=PORTD.2 ' latch signal pre 74573 displej2 \$Def LE3=PORTD.3 ' latch signal pre 74573 displej3 \$Def LE4=PORTD.4 ' latch signal pre 74573 displej4 \$Def LE5=PORTD.5 ' latch signal pre 74573 displej5 \$Def LE6=PORTD.6 ' latch signal pre 74573 displej6 \$Def d1=PORTB.3 ' rozsvietenie tisicok na displejoch \$Def d2=PORTB.2 ' rozsvietenie stoviek \$Def d3=PORTB.1 ' rozsvietenie desiatok \$Def d4=PORTB.0 ' rozsvietenie jednotiek \$Def dataport=PORTC Thata pre 74573, rozsvecuje zadane segmenty cislicovky ' Declaracie procedur Declare Sub displej() Declare Sub novedataprevystup() Declare Sub nastavDA() Declare Interrupt Urxc() Dim realne As Float Dim timeRC As Float Dim TabulkaZnakov As Flash Byte Dim textdisp1 As String \* 10 Dim textdisp2 As String \* 10 Dim textdisp3 As String \* 10 Dim textdisp4 As String \* 10 Dim textdisp5 As String \* 10 Dim textdisp6 As String \* 10 Dim pocitadlow As Word Dim outDA1 As Word Dim outDA2 As Word Dim outDAp1 As Word Dim outDAp2 As Word Dim rx As Bit Dim tmpbit1 As Bit Dim tmpb1 As Byte Dim tmpb2 As Byte

```
Dim tmpb3 As Byte
Dim tmpb4 As Byte
Dim tmpb5 As Byte
Dim tmpb6 As Byte
Dim tmpw1 As Word
Dim tmpw2 As Word
Dim prijata As Byte
Dim Vystup(24) As Byte
vystup=(160,190,98,42,60,41,33,186,32,40,160,190,98,42,60,41,33,186,32,40,160,190,98,42)
realne=5.234
rx=0Set PORTA.0
Set PORTA.1
DDRA=255 ' Nastav piny portA na vystup, lcd, prevodn9ky DA
DDRB=255 ' Nastav piny portB na vystup, D1-D4
DDRC=255 ' Nastav piny portC na vystup, data pre segmenty displeja
DDRD=&b11111100 ' Nastav piny portD na vystup, latches pre 74573
' PORTA=0
PORTB=0
PORTC=255
PORTD=0
Enable Interrupts
Enable Urxc
InitLcd()
rx=1
Do
Displej()
If rx=1 Then
       outdap1=outda1
       outdap2=outda2
       nastavDA()
       novedataprevystup()
       rx=0
End If
Loop
Interrupt Urxc(), Save All '4 stacilo
Disable Urxc
InputBin tmpb5
InputBin textdisp1
InputBin textdisp2
InputBin textdisp3
InputBin textdisp4
InputBin textdisp5
InputBin textdisp6
InputBin outDA1,2
InputBin outDA2,2
rx=1Enable Urxc
End Interrupt
Sub displej()
dataport=vystup(0)
Set LE<sub>1</sub>
Reset LE1
```
dataport=vystup(4) Set LE2 Reset LE2 dataport=vystup(8) Set LE3 Reset LE3 dataport=vystup(12) Set LE4 Reset LE4 dataport=vystup(16) Set LE5 Reset LE5 dataport=vystup(20) Set LE6 Reset le6 Set D1 WaitUs waitdisp Reset D1 dataport=vystup(1) Set LE1 Reset LE1 dataport=vystup(5) Set LE2 Reset LE2 dataport=vystup(9) Set LE3 Reset LE3 dataport=vystup(13) Set LE4 Reset LE4 dataport=vystup(17) Set LE5 Reset LE5 dataport=vystup(21) Set LE6 Reset le6 Set D2 WaitUs waitdisp Reset D2 dataport=vystup(2) Set LE<sub>1</sub> Reset LE1 dataport=vystup(6) Set LE2 Reset LE2 dataport=vystup(10) Set LE3 Reset LE3 dataport=vystup(14) Set LE4 Reset LE4 dataport=vystup(18) Set LE5 Reset LE5

```
dataport=vystup(22)
Set LE6
Reset LE6
Set D3
WaitUs waitdisp
Reset D3
dataport=vystup(3)
Set LE1
Reset LE1
dataport=vystup(7)
Set LE2
Reset LE2
dataport=vystup(11)
Set LE3
Reset LE3
dataport=vystup(15)
Set LE4
Reset LE4
dataport=vystup(19)
Set LE5
Reset LE5
dataport=vystup(23)
Set LE6
Reset LE6
Set D4
WaitUs waitdisp
Reset D4
Exit Sub
End Sub
Sub novedataprevystup()
'displej1
tmpb3=0tmpbit1=0If Asc(textdisp1,1)=45 Then
         vystup(tmpb3)=127
        Incr tmpb3
End If
For tmpb1 = 2 To 9
        tmpb2= Asc(textdisp1,tmpb1)-48
        If tmpb2=0 And Asc(textdisp1,tmpb1+1)=46 Then GoTo c2
        If tmpb2=0 And tmpbit1=0 Then GoTo c1
c2: tmpb4=TabulkaZnakov(tmpb2)
        If \text{Asc}(\text{textdisp1,tmpb1+1})=46 Then
                        tmpb4=tmpb4-32
                        Incr tmpb1
        End If
        vystup(tmpb3)=tmpb4
        If tmpb3=3 Then Exit For
        tmpbit1=1
                Incr tmpb3
c1: Next
'displej2
tmpb3=4
```

```
tmpbit1=0
If Asc(textdisp2,1)=45 Then
         vystup(tmpb3)=127
       Incr tmpb3
End If
For tmpb1 = 2 To 9
       tmpb2= Asc(textdisp2,tmpb1)-48
       If tmpb2=0 And Asc(textdisp2,tmpb1+1)=46 Then GoTo c4If tmpb2=0 And tmpbit1=0 Then GoTo c3
c4: tmpb4=TabulkaZnakov(tmpb2)
       If Asc(textdisp2,tmpb1+1)=46 Then
                       tmpb4=tmpb4-32
                       Incr tmpb1
       End If
       vystup(tmpb3)=tmpb4
       If tmpb3=7 Then Exit For
       tmpbit1=1
               Incr tmpb3
c3:
Next
'displej3
tmpb3=8tmpbit1=0If Asc(textdisp3,1)=45 Then
         vystup(tmpb3)=127
       Incr tmpb3
End If
For tmpb1 = 2 To 9
       tmpb2= Asc(textdisp3,tmpb1)-48
       If tmpb2=0 And Asc(textdisp3,tmpb1+1)=46 Then GoTo c6If tmpb2=0 And tmpbit1=0 Then GoTo c5
c6: tmpb4=TabulkaZnakov(tmpb2)
       If Asc(textdisp3,tmpb1+1)=46 Then
                       tmpb4=tmpb4-32
                       Incr tmpb1
       End If
       vystup(tmpb3)=tmpb4
       If tmpb3=11 Then Exit For
       tmpbit1=1
               Incr tmpb3
c5:
Next
'displej4
tmpb3=12tmpbit1=0
If Asc(textdisp4,1)=45 Then
         vystup(tmpb3)=127
       Incr tmpb3
End If
For tmpb1 = 2 To 9
       tmpb2= Asc(textdisp4,tmpb1)-48
       If tmpb2=0 And Asc(textdisp4,tmpb1+1)=46 Then GoTo c8If tmpb2=0 And tmpbit1=0 Then GoTo c7
```

```
c8: tmpb4=TabulkaZnakov(tmpb2)
       If Asc(textdisp4,tmpb1+1)=46 Then
                       tmpb4=tmpb4-32
                       Incr tmpb1
       End If
       vystup(tmpb3)=tmpb4
       If tmpb3=15 Then Exit For
       tmpbit1=1
               Incr tmpb3
c7:
Next
'displej5
tmpb3=16tmpbit1=0If Asc(textdisp5,1)=45 Then
         vystup(tmpb3)=127
       Incr tmpb3
End If
For tmpb1 = 2 To 9
       tmpb2= Asc(textdisp5,tmpb1)-48
       If tmpb2=0 And Asc(textdisp5,tmpb1+1)=46 Then GoTo c10
       If tmpb2=0 And tmpbit1=0 Then GoTo c9
c10: tmpb4=TabulkaZnakov(tmpb2)
       If Asc(textdisp5,tmpb1+1)=46 Then
                       tmpb4=tmpb4-32Incr tmpb1
       End If
       vystup(tmpb3)=tmpb4
       If tmpb3=19 Then Exit For
       tmpbit1=1
               Incr tmpb3
c9:
Next)'
'displej6
tmpb3=20
tmpbit1=0
If Asc(textdisp6,1)=45 Then
         vystup(tmpb3)=127
       Incr tmpb3
End If
For tmpb1 = 2 To 9
       tmpb2= Asc(textdisp6,tmpb1)-48
       If tmpb2=0 And Asc(textdisp6,tmpb1+1)=46 Then GoTo c12
       If tmpb2=0 And tmpbit1=0 Then GoTo c11
c12: tmpb4=TabulkaZnakov(tmpb2)
       If Asc(textdisp6,tmpb1+1)=46 Then
                       tmpb4=tmpb4-32
                       Incr tmpb1
       End If
       vystup(tmpb3)=tmpb4
       If tmpb3=23 Then Exit For
       tmpbit1=1
               Incr tmpb3
```
c11: Next End Sub Sub nastavDA() Do Start Adc  $t$ mpw $2=0$ For tmpb1=1 To 50  $tmpw1 = Ade(0)$ tmpw2=tmpw2+tmpw1 Next tmpw1=tmpw2/50 'If  $(tmpw1+3)$ >outDAp1 And  $(tmpw1-3)$ <outdap1 Then exit loop If tmpw1=outDAp1 Then Exit Do If  $tmpw1 > outDAp1$  Then timeRC=Abs(Log((0-outdap1)/(0-tmpw1)))\*1.55E-3/2.7E-7 tmpw2=timeRC Set DDRA.0 Reset PORTA.0 Pulse PORTA.0,0,tmpw2 Reset DDRA.0 Reset PORTA.0 ElseIf tmpw1 < outDAp1 Then timeRC=Abs(Log((1170-outdap1)/(1170-tmpw1)))\*1.55E-3/2.7E-7 tmpw2=timeRC Set PORTA.0 Set DDRA.0 Pulse PORTA.0,1,tmpw2 Reset DDRA.0 Reset PORTA.0 End If  $tmpw2=0$ For tmpb1=1 To 50  $tmpw1 = Ade(1)$ tmpw2=tmpw2+tmpw1 Next tmpw1=tmpw2/50 'If (tmpw1+3)>outDAp2 And (tmpw1-3)<outdap2 Then exit loop If tmpw1=outDAp2 Then Exit Do If  $tmpw1 > outDAp2$  Then timeRC=Abs(Log((0-outdap2)/(0-tmpw1)))\*1.55E-3/2.7E-7 tmpw2=timeRC Set DDRA<sub>1</sub> Reset PORTA.1 Pulse PORTA.1,0,tmpw2 Reset DDRA.1 Reset PORTA.1 ElseIf tmpw1 < outDAp2 Then timeRC=Abs(Log((1170-outdap2)/(1170-tmpw1)))\*1.55E-3/2.7E-7 tmpw2=timeRC Set PORTA<sub>1</sub>

Set DDRA.1 Pulse PORTA.1,1,tmpw2 Reset DDRA.1 Reset PORTA.1

End If

Loop

End Sub

TabulkaZnakov = 160,190,98,42,60,41,33,186,32,40

End

#### **Výpis programu AT8.bas**

'///////////////////////////////////////////////////////// '/// FastAVR Basic Compiler for AVR by MICRODESIGN /// '/// Marlinov reaktor '///////////////////////////////////////////////////////// \$Device= ATmega8 ' used device  $$Stack = 100$  ' stack depth  $$Clock = 12$  'adjust for used crystal \$Baud=120000 \$Timer1=Timer,Prescale=256 \$LeadChar="0", Format(4,3) \$Def R1=PORTD.6 \$Def R2=PORTD.7 \$Def R3=PORTB.0 \$Def R4=PORTB.1 \$Def S1=PORTD.5 \$Def S2=PORTD.4 \$Def S3=PORTD.3 \$Def S4=PORTD.2 Declare Sub vypis() Declare Interrupt Ovf1() Declare Interrupt Adc() Dim ca As Float Dim dca As Float Dim T As Float Dim dT As Float Dim time As Float Dim mv1 As Float Dim mv2 As Float Dim mv3 As Float Dim mv4 As Float Dim mv5 As Float Dim mv6 As Float Dim ad1 As Float Dim ad2 As Float Dim ad3 As Float Dim ad4 As Float  $Const V = 1.0E0$  'Konstanty reakcie a reaktora Const  $cp = 1.0$ Const ro =  $1.0E6$ Const  $k0 = 1.0E10$ Const ER= 8330.1 Const dh= -1.3E8 Const cpc= 1. Const roc  $= 1.0E6$ Const a= 1678450.

Const  $b=5.0E-1$ 

Const dtime  $= 1.0E-3$ 

Const ca0dolna= 0.0 ' definície intervalov, dolna= 4 mA, horna 20mA Const ca0horna= 2.0 Const Tfdolna=300.0 Const Tfhorna=500.0 Const qdolna=0.0 Const qhorna=2.0 Const qcdolna=5.0 Const qchorna=30.0 Const Tcfdolna=250.0 Const Tcfhorna=400.0 Const cadolna=0 Const cahorna=1 Const Tdolna=250 Const Thorna=450 Dim textdisp1 As String \* 10 Dim textdisp2 As String \* 10 Dim textdisp3 As String \* 10 Dim textdisp4 As String \* 10 Dim textdisp5 As String \* 10 Dim textdisp6 As String \* 10 Dim outDA1 As Word Dim outDA2 As Word Dim odosli As Bit Dim real As Float Dim tmpf1 As Float Dim tmpf2 As Float Dim b As Byte Dim tmpb1 As Byte Dim tmpb2 As Byte Dim tmpw1 As Word Dim tmpw2 As Word Dim cakaj As Byte DDRD.6=1 DDRD.7=1 DDRB.0=1 DDRB.1=1  $DDRD.5=0$  $DDRD.4=0$  $DDRD.3=0$  $DDRD.2=0$ odosli=0 Enable Interrupts Enable Ovf1 Enable Adc Start Timer1 Wait 1

Dim ca0 As Float Dim Tf As Float Dim q As Float Dim qc As Float Dim Tcf As Float  $ca0=2$ Tf=323  $q=0$  $qc=15$  $Tcf=365$ ca=0.3 T=273.15 time=0 Do  $tmpw2=0$ Start Adc For tmpb1=1 To 50  $tmpw1 = Adc(0)$ tmpw2=tmpw2+tmpw1 Next Stop Adc ad1=tmpw2/50  $tmpw2=0$ Start Adc For tmpb1=1 To 50  $tmpw1 = Ade(1)$ tmpw2=tmpw2+tmpw1 Next Stop Adc ad2=tmpw2/50  $tmpw2=0$ Start Adc For tmpb1=1 To 50  $tmpw1 = Ade(2)$ tmpw2=tmpw2+tmpw1 Next Stop Adc ad3=tmpw2/50  $tmpw2=0$ Start Adc For tmpb1=1 To 50  $tmpw1 = \text{Adc}(3)$ tmpw2=tmpw2+tmpw1 Next Stop Adc  $ad4=tmpw2/50$ 

prevodníka q=(qhorna-qdolna)/819.2\*(AD2-204.8) 'Tf=(Tfhorna-Tfdolna)/819.2\*(AD3-204.8) 'Tcf=(Tcfhorna-Tcfdolna)/819.2\*(AD4-204.8) 'qc=(qchorna-qcdolna)/819.2\*(ADX-204.8)

 $dca = (q / V * (ca0 - ca) - k0 * Exp(-ER / T) * ca) * dtime$  $mv1=q/V*(Tf-T)$  $mv2=a * Pow(qc, (b + 1)) / (V * ro * cp)$ mv3=qc + a \* Pow(qc, b) / (2 \* roc \* cpc) mv4=(-dH) \* k0 \* Exp(-ER / T) \* ca / (ro \* cp)  $dT = (mv1 - mv2/mv3 * (T - Tcf) + mv4) * dtime$  $ca = ca + dca$  $T = T + dT$  $time = time + dt$ 

```
If odosli=1 Then
       tmpf1=204.8+(ca-cadolna)/(cahorna-cadolna)*819.2
        tmpf2=204.8+(T-Tdolna)/(Thorna-Tdolna)*819.2
       textdisp1=Str(ca0)
       textdisp2=Str(q)text>tr(qc)textdisp4=Str(time)
        textdisp5=Str(ca)
        textdisp6=Str(T)
        tmpw1=tmpf1
        tmpw2=tmpf2
        outDA1=tmpw1
       outDA2=tmpw2
        vypis()
        odosli=0
End If
Loop
```

```
Interrupt Ovf1()
odosli=1
End Interrupt
Interrupt acd()
End Interrupt
Sub vypis()
PrintBin 1
```

```
WaitMs 1
For tmpb1=1 To 10
PrintBin Asc(textdisp1,tmpb1)
Next
```
'ca0=(ca0horna-ca0dolna)/819.2\*(AD1-204.8) 'Priradenie hodnot premennym podla kanalov AD

For tmpb1=1 To 10 PrintBin Asc(textdisp2,tmpb1) Next

For tmpb1=1 To 10 PrintBin Asc(textdisp3,tmpb1) Next

For tmpb1=1 To 10 PrintBin Asc(textdisp5,tmpb1) Next

For tmpb1=1 To 10 PrintBin Asc(textdisp6,tmpb1) Next

For tmpb1=1 To 10 PrintBin Asc(textdisp4,tmpb1) Next PrintBin outDA1,2 PrintBin outDA2,2

End Sub

End